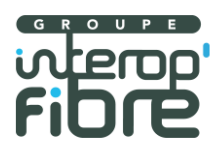

# **OUTIL D'AIDE A LA PRISE DE COMMANDE DE LIGNES FTTH**

# Présentation de l'outil et règles de gestion version 3.0

Version 1.8

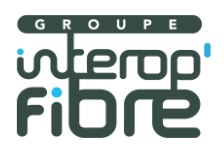

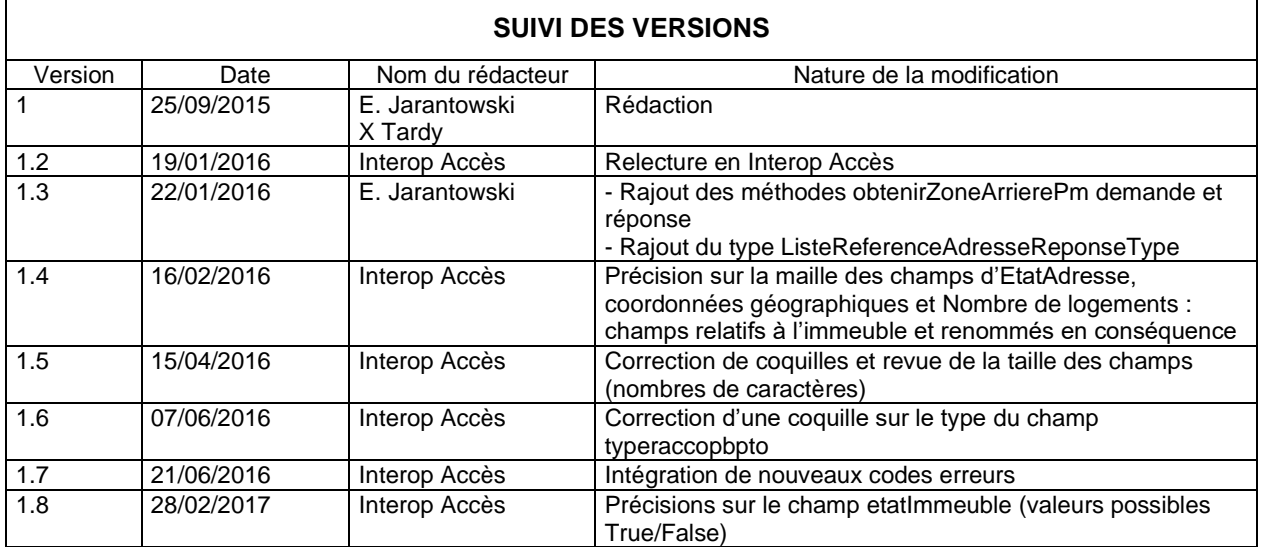

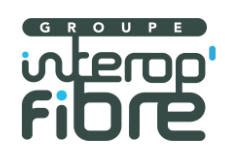

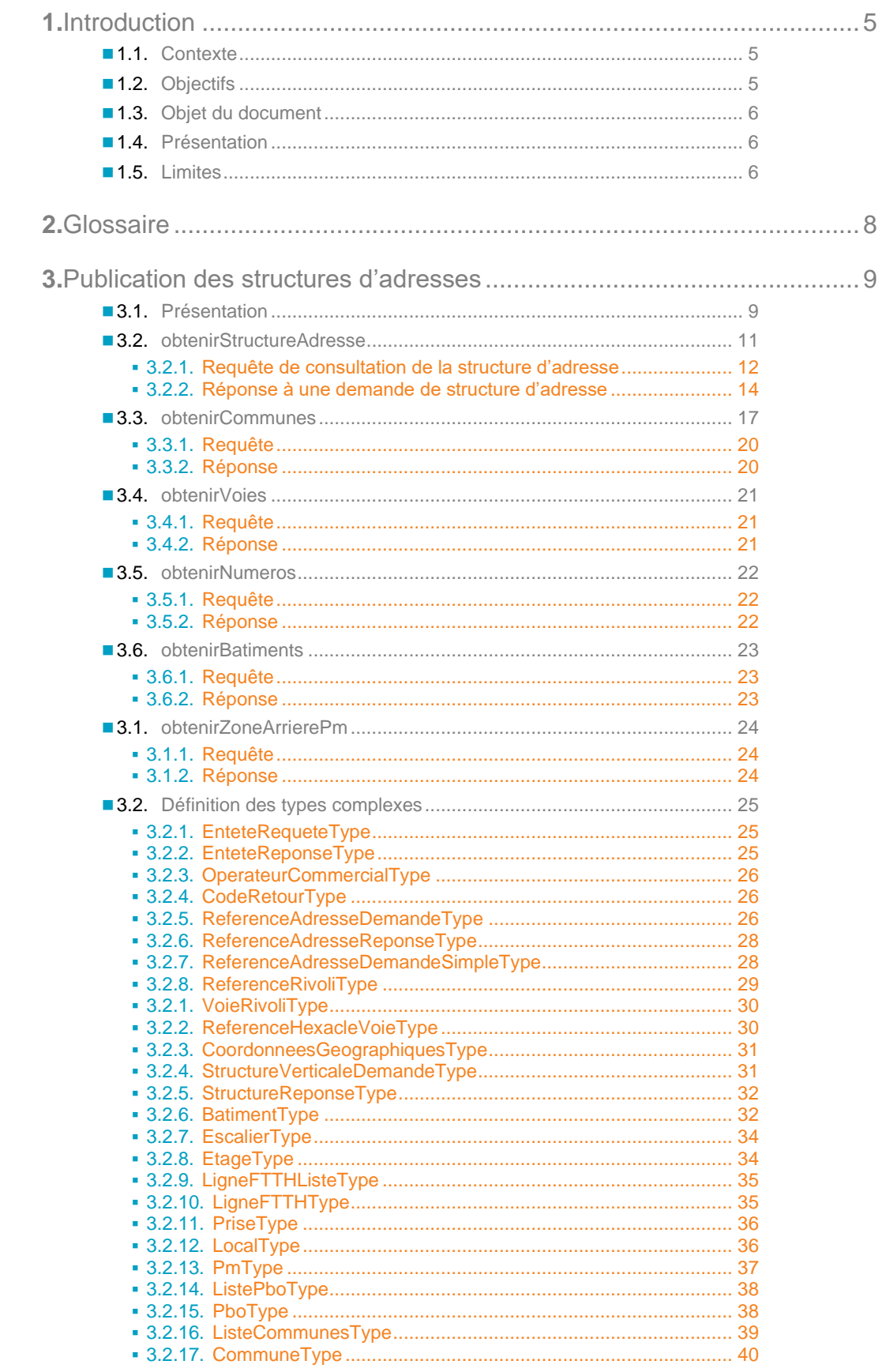

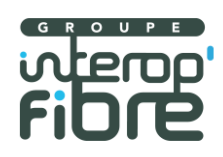

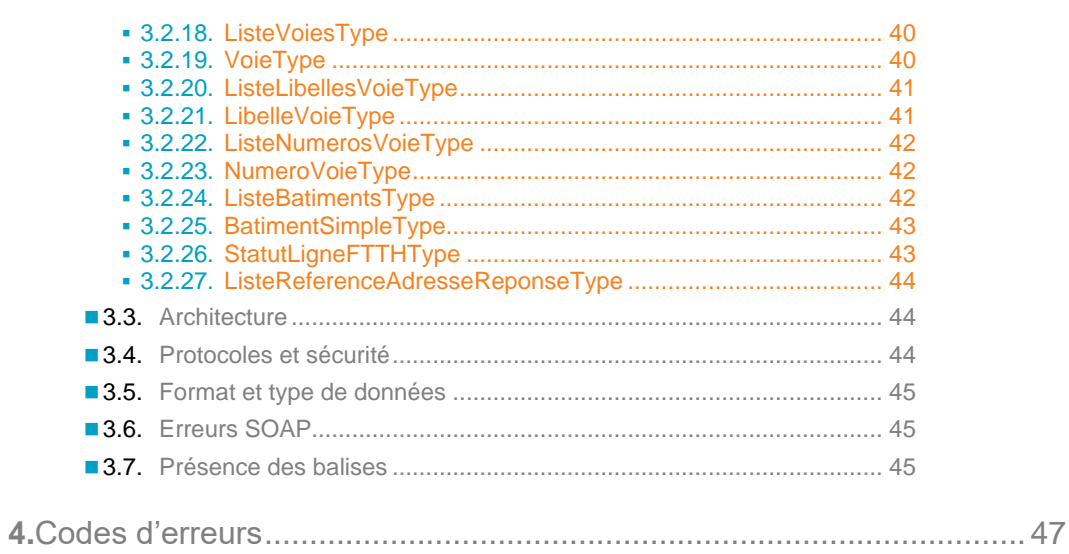

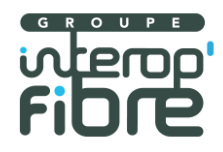

# **1.** Introduction

#### 1.1. **Contexte**

En amont de la constitution de la commande d'accès et après, voire pendant, la vérification de l'éligibilité de son client dans son SI, l'OC peut utiliser l'outil d'aide à la prise de commande mis à disposition par l'OI afin de :

- S'assurer de la conformité de l'adresse du client (adresse horizontale, précisions du logement à cette adresse, prise optique éventuelle…) aux données exposées par l'OI
- Obtenir les informations nécessaires à la commande d'accès telles que renseignées dans le SI de l'OI.

L'exactitude de ces informations permet à l'OI d'établir une route optique fiable.

Ce document est la spécification des web services de l'outil d'aide à la prise de commande. L'IHM liée à ces web services n'est pas dans le périmètre de ce document, et reste à discrétion de l'OI.

La v3.0 de l'outil d'aide à la prise de commande a pour vocation de répondre à la décision du 5 Août 2015 la décision 2015-0776 de l'ARCEP.

#### 1.2. **Objectifs**

L'objectif d'un tel outil est d'assurer le bon fonctionnement du processus de passage de la commande :

■ en facilitant le dialogue entre l'OC et le client final en vue de la commande,

en permettant de distinguer les différentes lignes lors du passage de la commande : lignes construites ou pas, lignes raccordables ou pas, lignes ouvertes à la commercialisation ou pas

■ en permettant de limiter les éventuels écrasements à tort

L'outil doit publier :

- Pour une ligne raccordable
	- Localisation du local FTTH
	- Identification du ou des PBO
- Pour une ligne construite
	- Identification de la ligne
	- Localisation du local
	- Identification du PBO
- Pour chaque immeuble
	- Nombre de locaux par étage
	- Nombre de lignes existantes par étage
	- Distinguer les lignes rompues

Il doit également exister un dispositif (non-nécessairement informatique) permettant aux OC de signaler à l'OI les informations manquantes dans l'outil ainsi que tout complément d'information pouvant permettre à l'OI de compléter les informations déjà disponibles. Mais ce dispositif n'est pas décrit dans ce document.

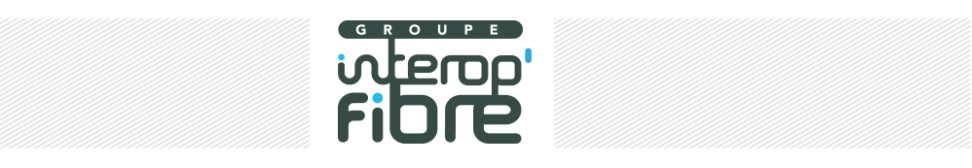

L'outil publie toutes les lignes raccordables et toutes les lignes existantes telles que décrites dans les bases techniques de l'OI.

#### 1.3. **Objet du document**

Le présent document présente le fonctionnement et la structure de l'outil d'aide à la prise de commande mis à disposition de l'OC par l'OI.

Ce document s'attache à décrire la version 3.0 de ce web service validée le en Interop Accès le 08 décembre 2015.

#### 1.4. **Présentation**

L'OI propose un ensemble de méthodes permettant l'aide au passage de la commande par l'OC par la localisation de ses Clients Finals et l'identification des lignes à cette adresse. Ces méthodes sont fournies via Internet par un serveur d'aide à la prise de commande.

Les méthodes mises à disposition de l'OC afin de permettre la création des commandes d'accès sont les suivants :

- ◼ Méthode obtention d'une structure d'adresse : méthode utilisée afin de collecter la structure complète d'une adresse donnée;
	- ◼ L'adresse est ici définie de manière large puisqu'elle peut être désignée par un code hexaclé, un « quadruplet RIVOLI » (code INSEE, code RIVOLI, numéro de voie et complément éventuel), un triplet Hexaclé voie (hexaclé du numéro 0 de la voie, numéro de voie et complément éventuels), une référence PTO, un identifiant immeuble, des coordonnées géographiques ou un référence BAN.
	- L'Opérateur d'Immeuble doit proposer l'appel par hexaclé et par PTO. Il peut proposer tout ou partie des autres identifiants d'adresses.
	- Les identifiants d'adresse annexes (coordonnées géographiques de l'immeuble, identifiant immeuble ou référence de la PTO) utilisables par les Opérateurs Commerciaux sont ceux publiés par ailleurs par l'Opérateur d'Immeuble dans son IPE.
	- L'OI doit, a minima, proposer un des identifiants possibles listés ci-dessus pour chaque adresse mise à disposition. De plus, cette méthode permet de filtrer sur des éléments de structure ou les lignes d'un certain type (ex : raccordable) d'une adresse donnée.

Méthodes « entonnoir » :

- Obtention de la liste des codes insee et communes à partir d'un code postal
- Obtention de la liste des rues à partir d'un code insee et d'un code postal
- Obtention de la liste des numéros d'une rue
- Obtention de la liste des bâtiments d'une adresse
- Obtention de la liste des codes adresses en zone arrière de PM

#### 1.5. **Limites**

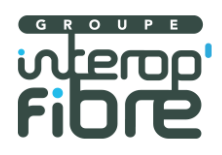

Sont hors périmètre de cette version du document :

- les méthodes « entonnoir » suivantes :
	- ◼ Obtention de la liste des escaliers d'un bâtiment
	- Obtention de la liste des étages d'un escalier

De plus, il est rappelé qu'un OI ne fournit des informations que sur les adresses pour lesquelles il est OI.

Un OI se réserve le droit de mettre en place des limitations en cas d'utilisation abusive des méthodes (appels répétés hors zone de l'OI par exemple).D'autres fonctionnalités sont offertes par les OI aux OC dans le cadre de leurs activités annexes à la prise de commande d'accès telles que de synchronisation de base, de préparation d'adductions au PM, de prévisions de leur plan d'affaires, d'études géomarketing par exemple. Ces autres fonctionnalités sont décrites dans les outils liés à l'infrastructure et sont également hors périmètre du présent document. Cela concerne notamment les méthodes suivantes :

- obtenirZoneArrierePbo
- ◼ obtenirZoneArrierePRDM
- obtenirImmeublesSelonNombreLogements
- obtenirTauxConstructionPTO
- ◼ obtenirTauxActivation
- obtenirTauxRaccordabilité

…

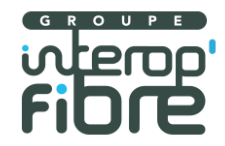

# **2.** Glossaire

#### o **Ligne raccordable =**

- Continuité optique entre le PM et le PBO ou le PM et le DTIO si le PBO est absent
- Correspond :
	- aux lignes pour lesquelles il ne reste plus que le raccordement final à effectuer au sens PB posé,
	- et dans certains cas pour lesquels la DTIO est déjà posée (cas particuliers dans certains RIP)
- Elle peut être à construire ou existante
- Une ligne non raccordable ne peut pas être ouverte à la commercialisation.

#### o **Ligne à construire =**

- Pas de continuité optique entre le PM et le DTIO
	- Correspond aux cas où il reste le raccordement final à effectuer :
		- PB posés, DTIO non posée
			- Voire PB non posé
		- Ou PM non posé
	- Peut être raccordable ou non raccordable
- Peut être ouverte à la commercialisation ou non

#### o **Ligne existante =**

- Continuité PM-DTIO
- Correspond aux cas où la DTIO est posée
- Elle est forcément raccordable

#### o **Ligne ouverte à la commercialisation =**

- Ligne pour laquelle tous les délais de prévenance sont écoulés (article 6 de la décision).
- Elle peut être existante ou à construire
- Elle est forcément raccordable

#### o **Ligne rompue =**

- Ligne qui a été active avec une continuité optique jusqu'à la DTIO puis rompue. Exemple : la ligne existait et lors d'un autre raccordement, le technicien a pris au PBO l'emplacement de la ligne qui existait et l'a utilisé pour une autre position.
- Pas de distinction faite sur la rupture sur le tronçon PM-PBO ou PBO-DTIO, il s'agit essentiellement de cas de déconnexion de la ligne au PBO
- La DTIO est posée mais c'est une ligne à construire car pas de continuité optique de bout en bout

#### o **Ligne active =**

- Ligne dont la MAD a été réalisée sans notification d'écrasement ou résiliation
- Correspond en substance à une ligne détenue par un OC
- Elle est forcément existante, raccordable et commercialisable
- o **Un immeuble =** 
	- Une ligne IPE pouvant correspondre à 1 bâtiment, une partie de bâtiment ou plusieurs bâtiments selon l'OI
- o **Une adresse =** 
	- Une somme des bâtiments, correspondant à une adresse postale
- o **Bâtiment / escalier / étage / local =** 
	- Champs composant la description verticale d'un immeuble et reflétant la description de l'immeuble tel qu'un client final pourrait l'exprimer

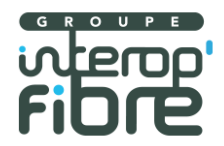

# **3.** Publication des structures d'adresses

Avant toute commande d'accès et après, voire pendant, la vérification de l'éligibilité de son client dans le SI de l'OC, une demande d'informations sur la structure du local FTTH peut être adressée à l'OI via son service de publication des structures d'adresses accessible en Web Service.

Les adresses apparaissent dans le web service d'aide à la prise de commande dès lors qu'elles sont publiées dans les IPE de l'OI (quel que soit l'état). Tant qu'une adresse n'est pas mise à disposition des OC, la structure détaillée relative à cette adresse ne sera pas forcément fournie par l'OI (information partielle et/ou de qualité insuffisante avant cette date).

Les adresses peuvent cependant, selon les opérateurs, être affichées :

■ sans distinction à l'ensemble des opérateurs commerciaux

ou

■ être limitées aux opérateurs commerciaux ayant commandé l'adresse.

Ce niveau de personnalisation est laissé à la discrétion des opérateurs d'immeuble.

Enfin, il est précisé que ce webservice de structure d'immeuble ne constitue pas un outil d'éligibilité complet. En effet, il fournit les données de l'Opérateur d'Immeuble sans préjuger des processus de vente de l'Opérateur Commercial. Il sert, au moment du parcours de souscription, à permettre à l'opérateur commercial de passer sa commande d'accès selon les mêmes termes que le référentiel de l'opérateur d'immeuble pour éviter les cas de rejets de commande sur la description de l'adresse.

#### 3.1. **Présentation**

L'OI offre un service de réponse en temps réel à une demande de Structure d'Adresse de ligne FTTH passive. Ce service est fourni sur Internet par un « Serveur de Publication des Structures d'Adresses ». Une « demande » est envoyée au « Serveur de Publication des Structures d'Adresses » qui renvoie une « réponse ».

Schématiquement, un OC peut utiliser les méthodes de la façon décrite ci-dessous. Pour chaque parcours, l'utilisation de chaque méthode à gauche sur le schéma est facultative. Ces méthodes sont cependant définies pour être utilisées dans l'ordre indiqué.

La méthode de récupération des informations des lignes pourra donc être appelée avec différentes granularités d'adresse : au numéro de rue, au bâtiment, à l'escalier, à l'étage.

Liste des méthodes à la cible, obtenirEscaliers et obtenirEtages n'étant pas au périmètre de la version actuelle de ce document

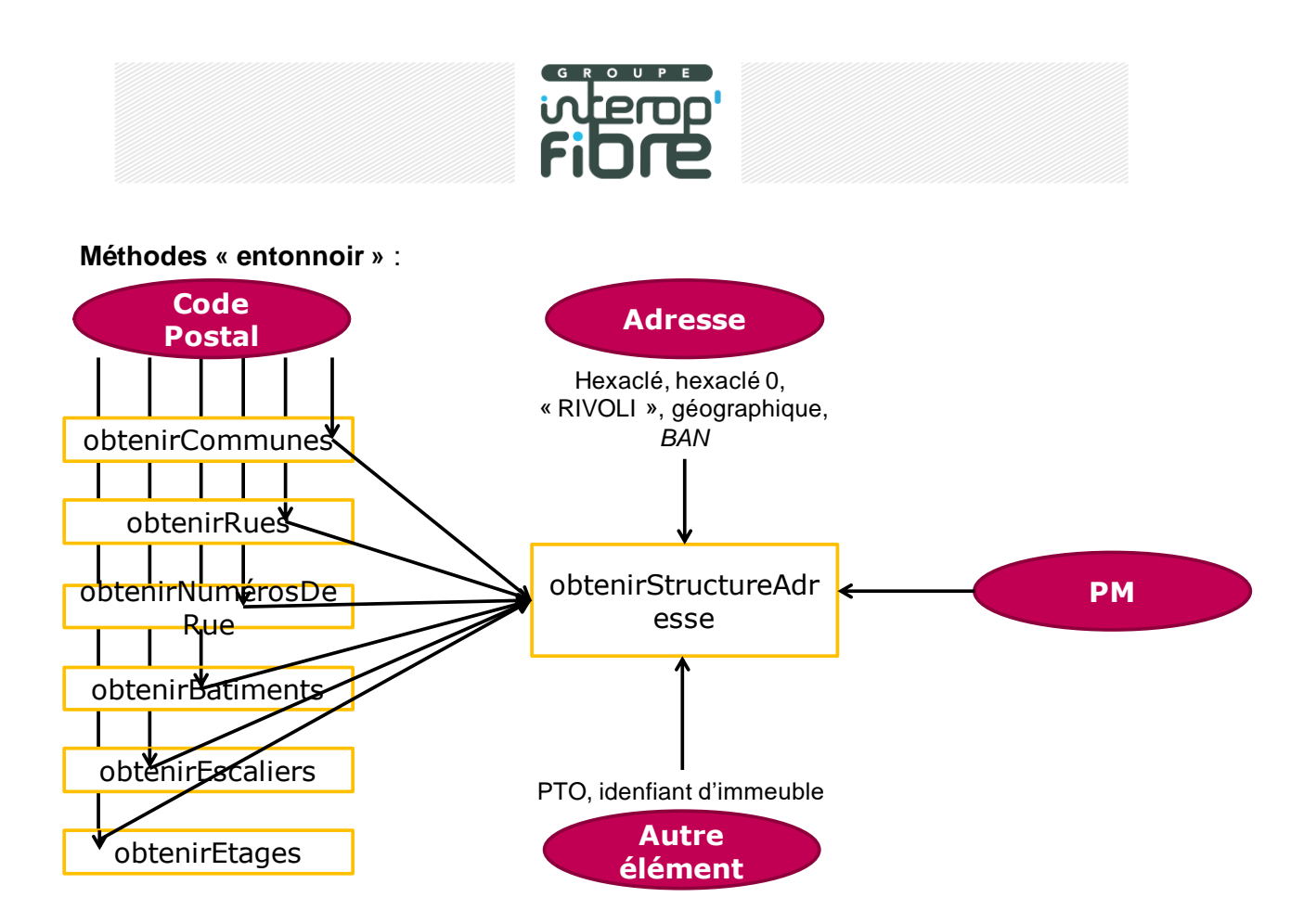

La demande inclut à minima le nom de l'OC qui l'adresse (code OC défini dans la liste des codes opérateurs commune à l'ensemble des protocoles d'interface) ainsi que la référence d'adresse.

Une référence d'adresse dans la demande peut être désignée par les éléments suivants :

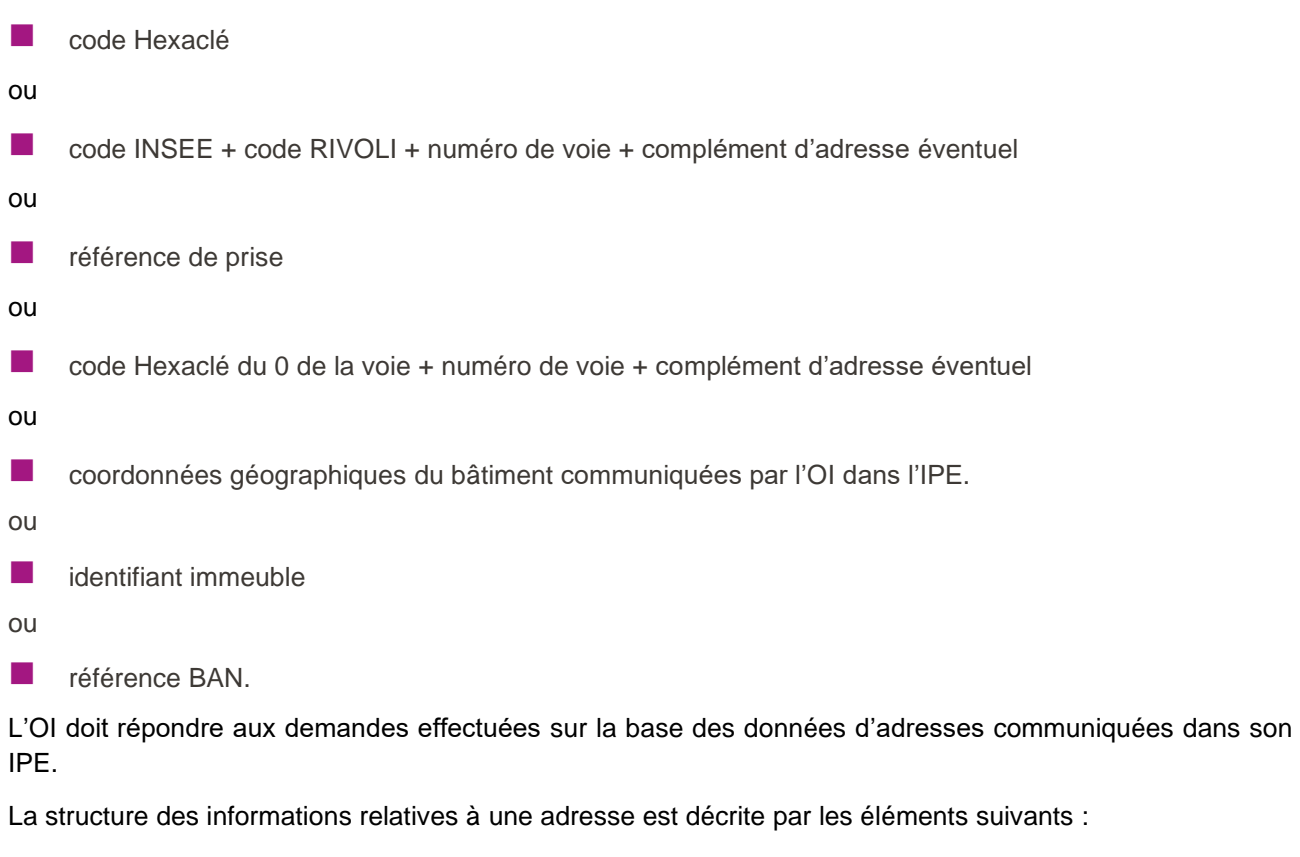

■ Code de l'OI (bigramme défini par l'Autorité)

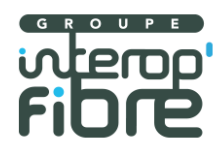

- Etat de l'immeuble (mis à disposition ou non)
- ◼ Rappel des identifiants de l'adresse connus de l'OI (identifiant unique et pérenne de l'immeuble, hexaclé, rivoli…) : tous les modes de définition des adresses gérés par l'OI dans son SI sont renseignés

■ Liste des références des bâtiments de l'adresse. Pour chaque bâtiment :

- Liste des références des escaliers du bâtiment.
- Conditions syndic
- Etat raccordable ou non du bâtiment
- Date de début d'acceptation des commandes d'accès et de début de fourniture des CR de commande
- Coordonnées géographiques de l'immeuble exprimées dans le référentiel géographique pertinent pour le territoire concerné, prévu par les systèmes de référence de coordonnées usités en France, avec une précision métrique
- Nombre de logements ou locaux à usage professionnel de l'immeuble
- Bour chaque escalier, liste des références des étages de l'escalier.
- Pour chaque étage,
	- Nombre de locaux FTTH à l'étage, si l'information est présente dans les bases de l'OI
	- Liste des prises construites : référence, type, référence PM, référence PM Technique desservant l'étage et information sur l'utilisation de la prise.
	- Nombre de lignes actives et existantes à l'étage
	- Reference de PTO obligatoire dans la commande ou non
	- Liste des PBO avec leurs références, type de PBO et type de raccordement PB-PTO
	- Informations concernant le PM (identifiant unique et pérenne du PM de rattachement, le cas échéant, identifiant unique et pérenne du PRDM de rattachement et du lien PM-PRDM de rattachement, responsabilité du brassage, type d'emplacement du PM)
	- Liste des lignes FTTH
- Pour chaque ligne FTTH (décrite avec au moins un identifiant et/ou une description du local) :
	- Identifiant unique et pérenne de la ligne FTTH
	- Etat de la ligne FTTH
	- Identifiant unique et pérenne du PBO de rattachement pour une ligne construite ou des PBO prévisionnels de rattachement pour les lignes à construire
	- Localisation du local dans l'immeuble, notamment : bâtiment et/ou escalier, étage et toute information pouvant permettre au cas d'espèce, d'identifier le local à l'étage

Les codes d'erreurs sont listés en fin de document.

#### 3.2. **obtenirStructureAdresse**

Objectif : obtention de la structure complète d'une adresse donnée.

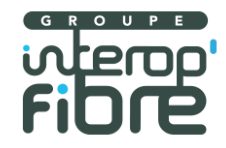

## **3.2.1. Requête de consultation de la structure d'adresse**

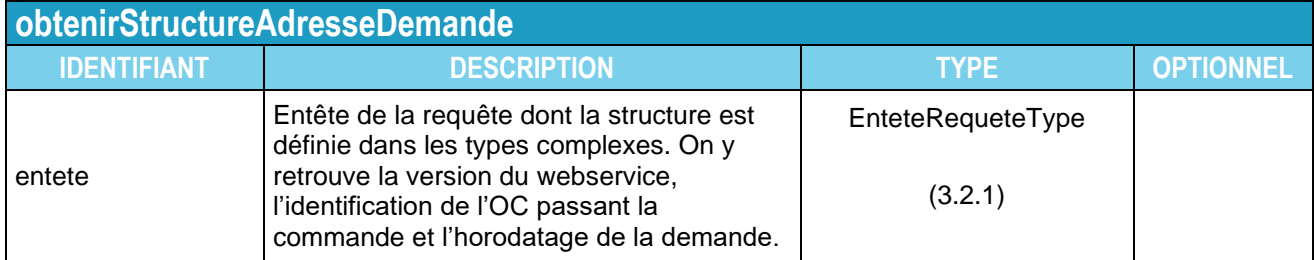

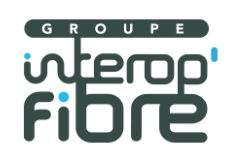

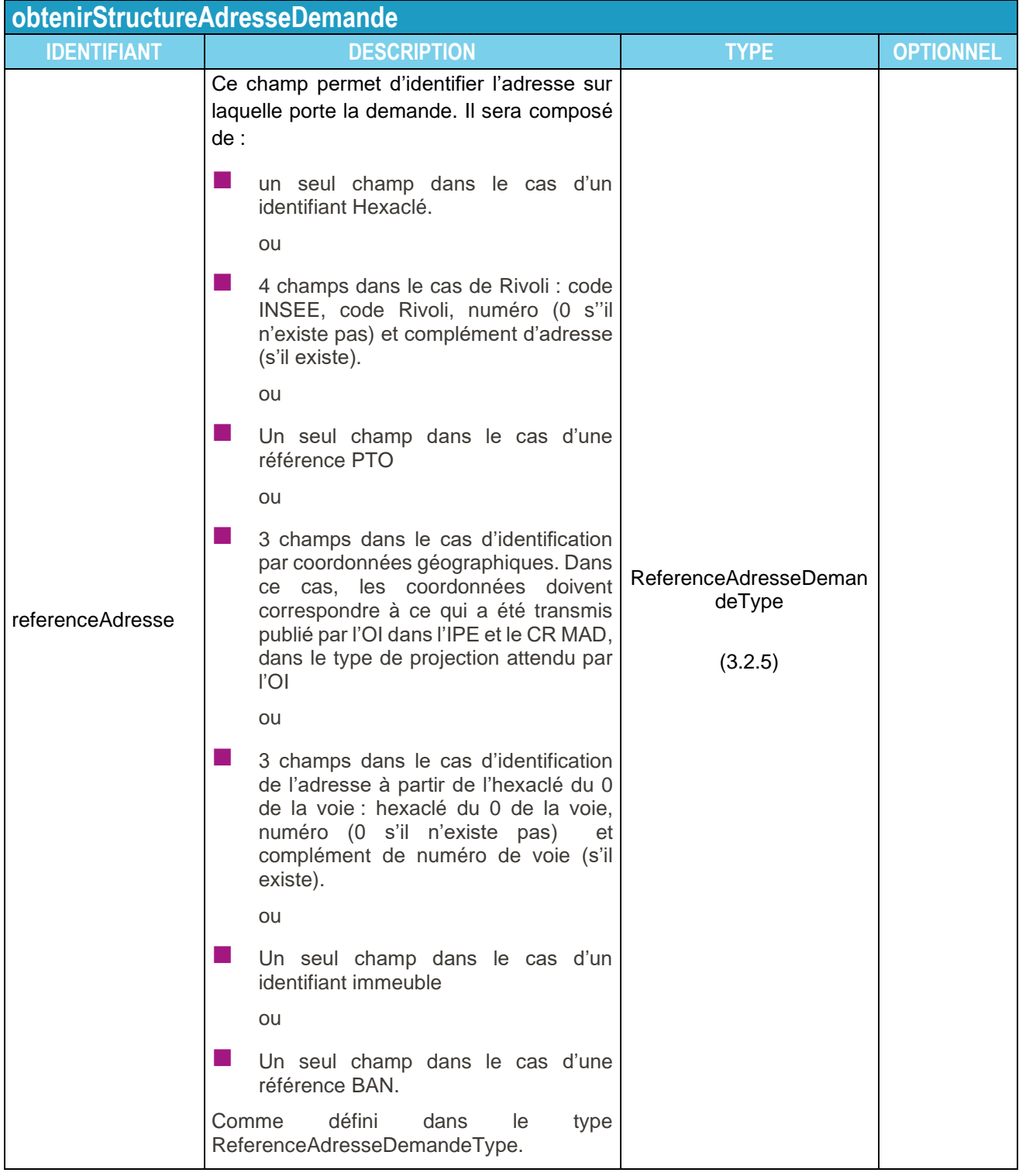

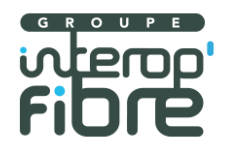

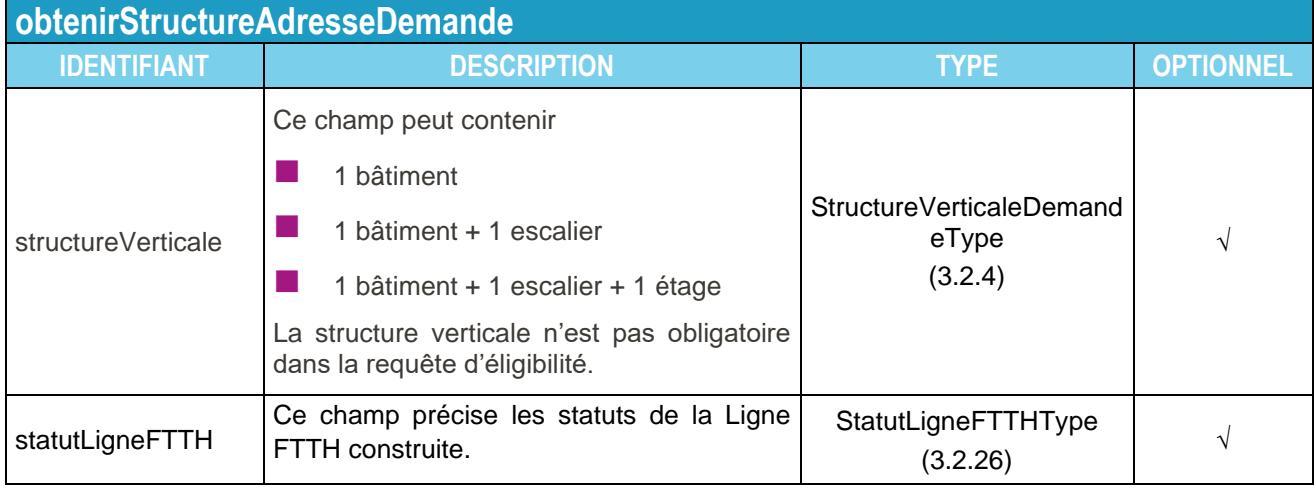

# **3.2.2. Réponse à une demande de structure d'adresse**

Schématiquement, la réponse à une demande de structure d'adresse aura le format du schéma ci-dessous :

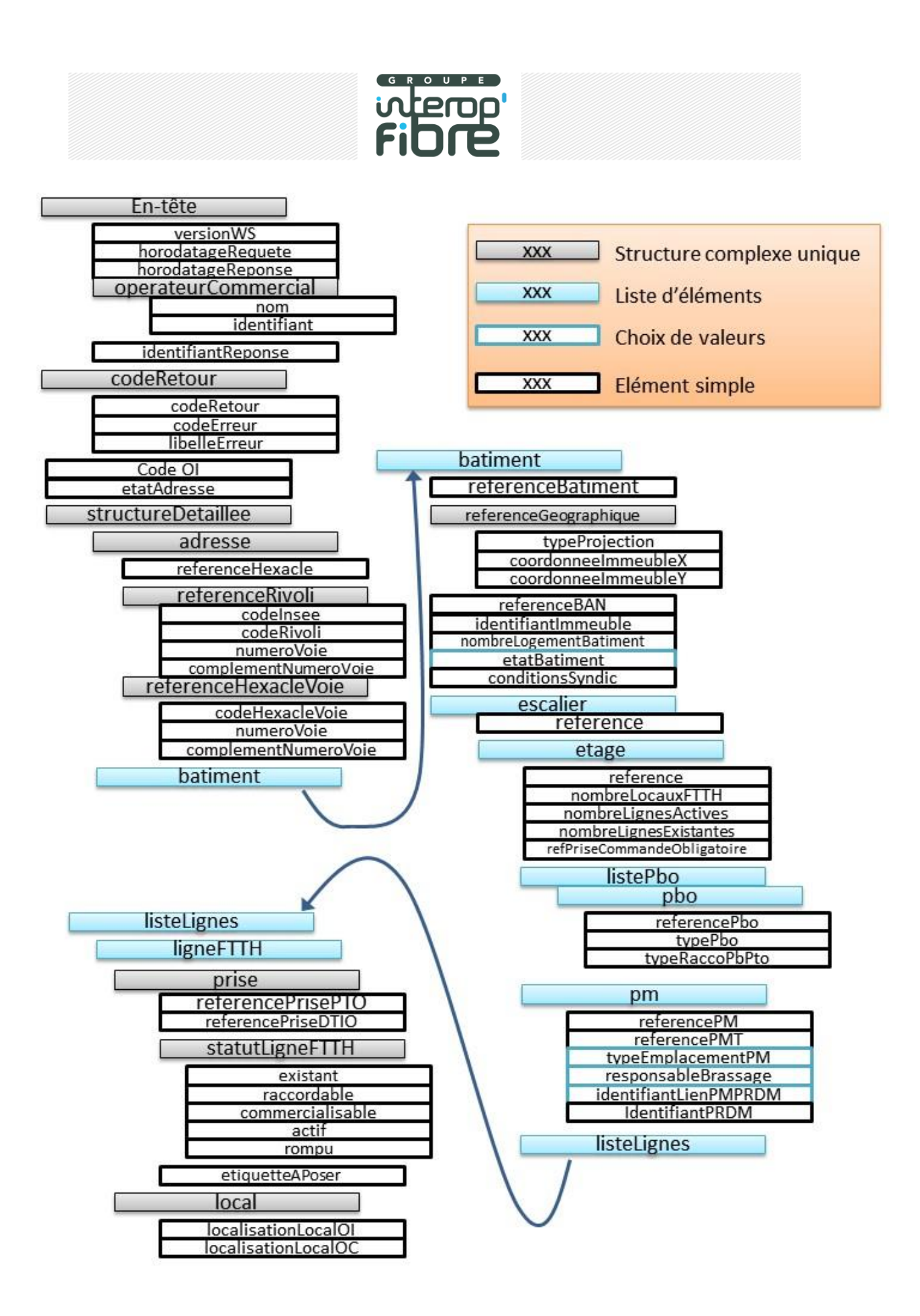

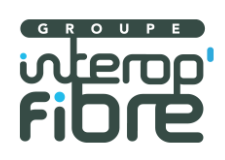

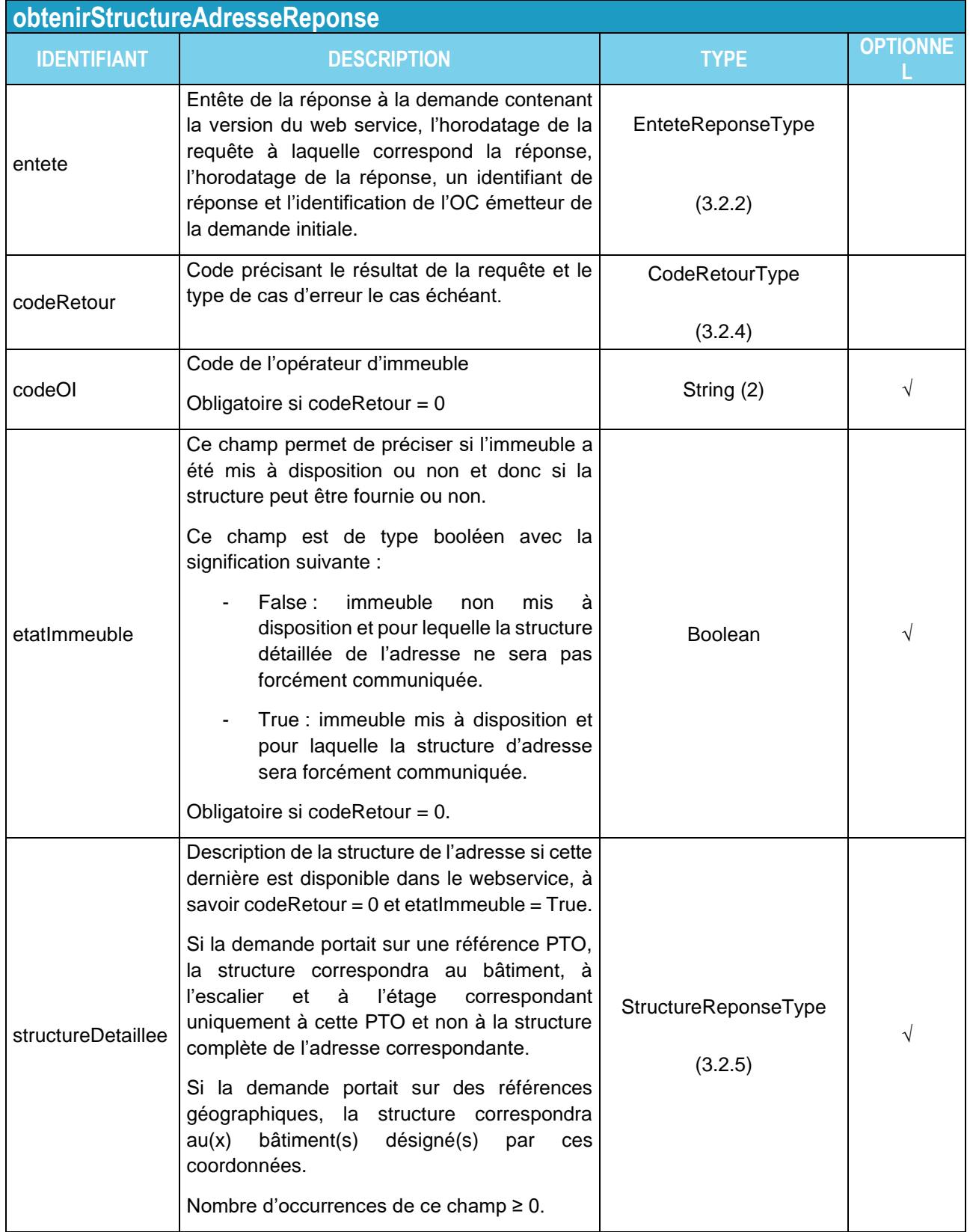

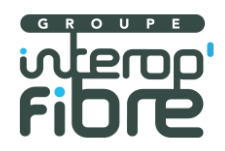

#### 3.3. **obtenirCommunes**

Objectif : Fournir la liste des codes INSEE et des noms de communes liés à un code postal.

L'enchaînement des premières méthodes « entonnoir » est décrit dans le schéma ci-dessous :

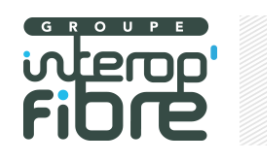

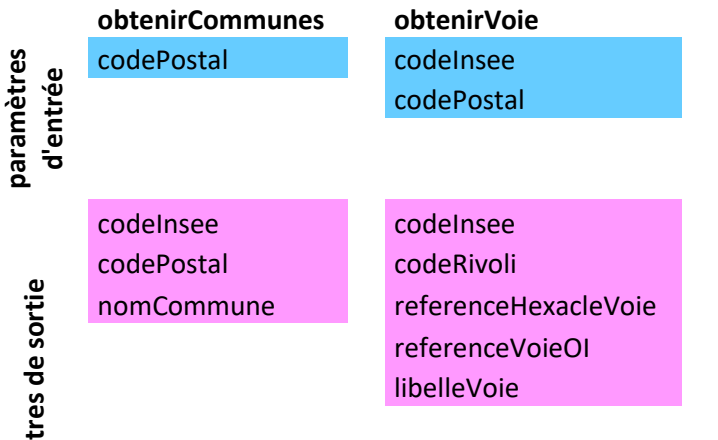

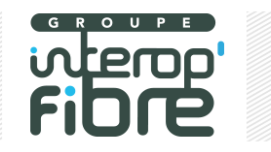

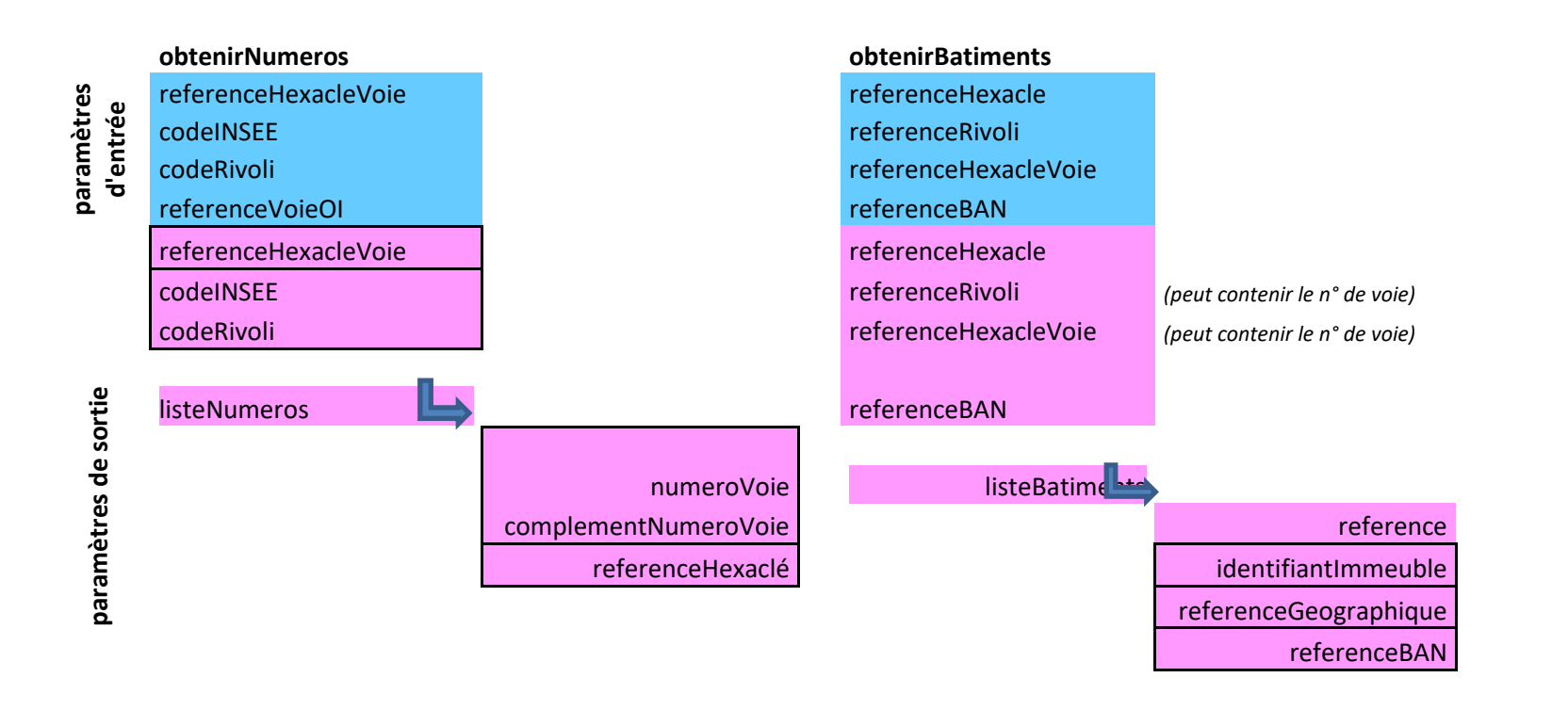

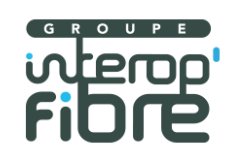

# **3.3.1. Requête**

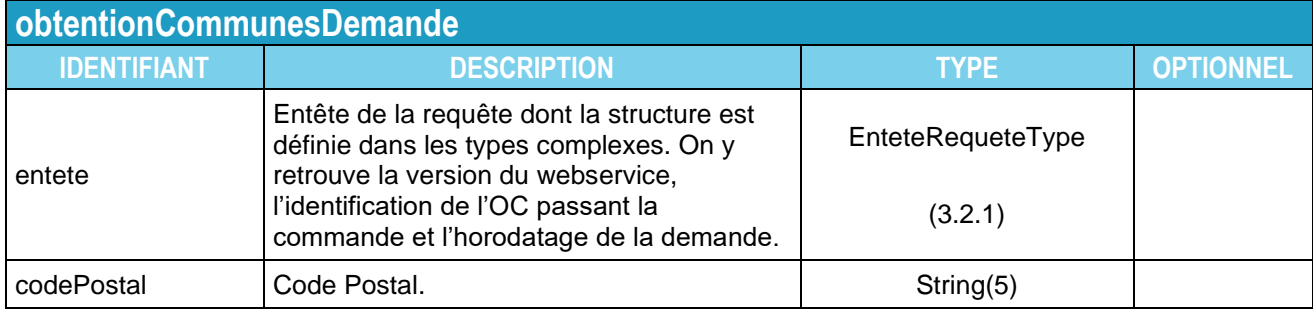

## **3.3.2. Réponse**

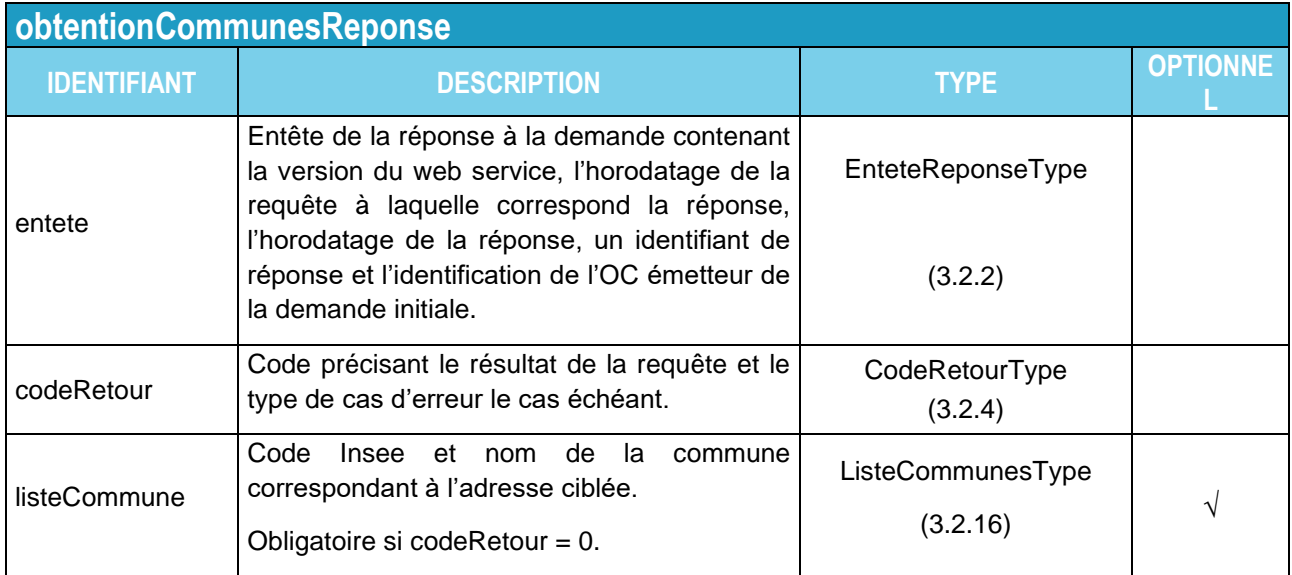

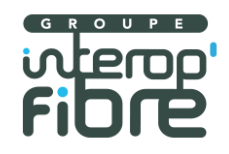

#### 3.4. **obtenirVoies**

Objectif : Fournir la liste des voies liées à un code INSEE.

# **3.4.1. Requête**

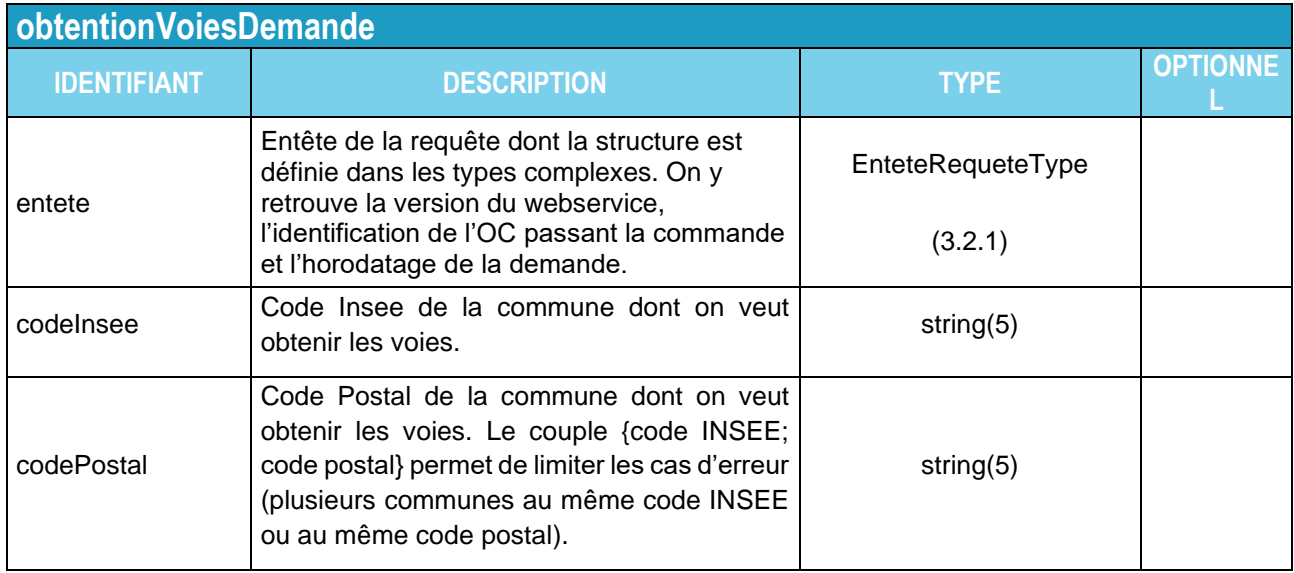

# **3.4.2. Réponse**

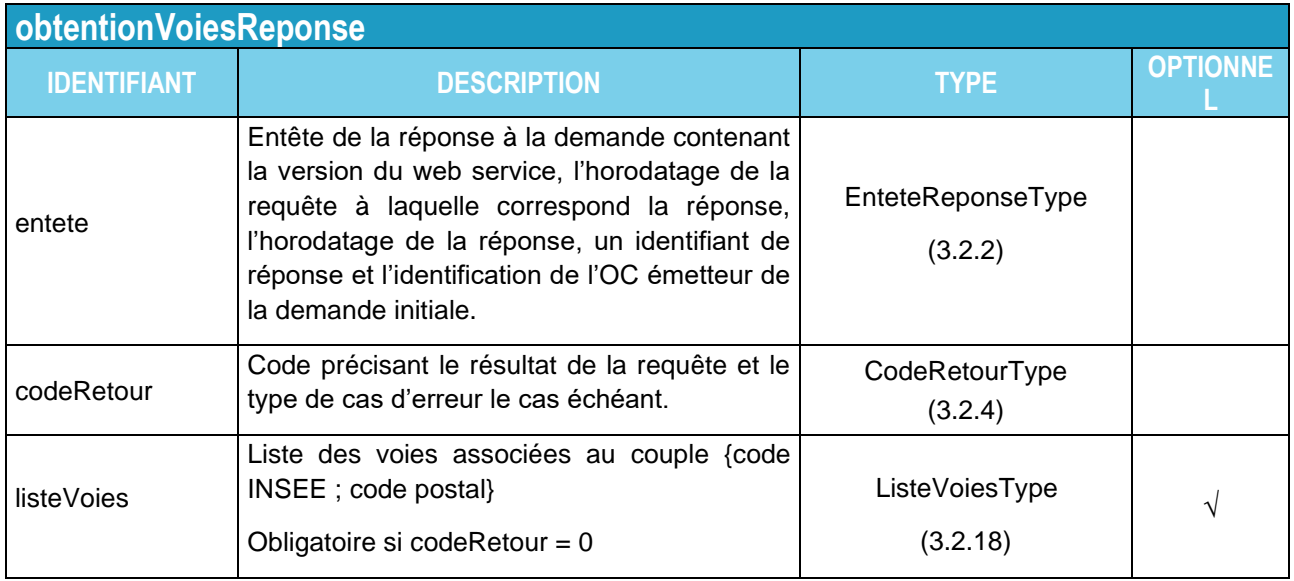

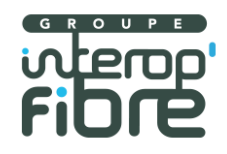

#### 3.5. **obtenirNumeros**

Objectif : Fournir la liste des numéros d'une voie.

## **3.5.1. Requête**

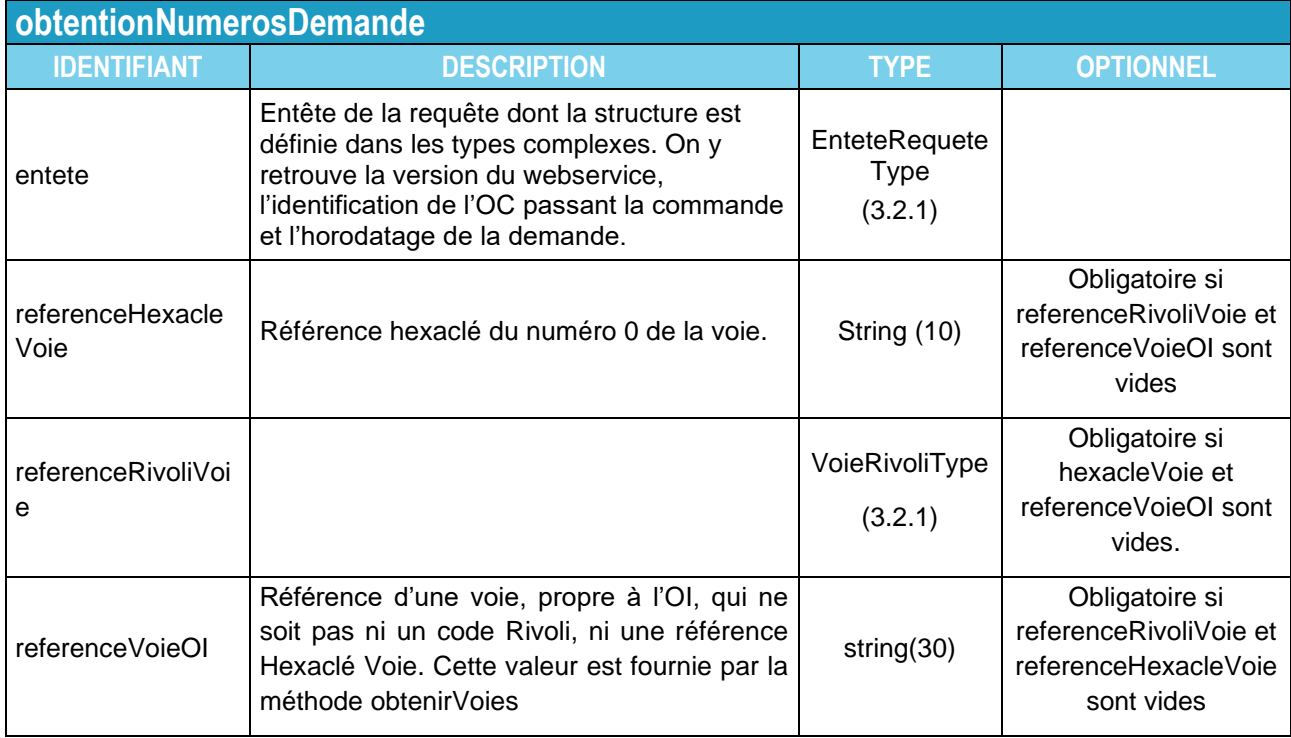

## **3.5.2. Réponse**

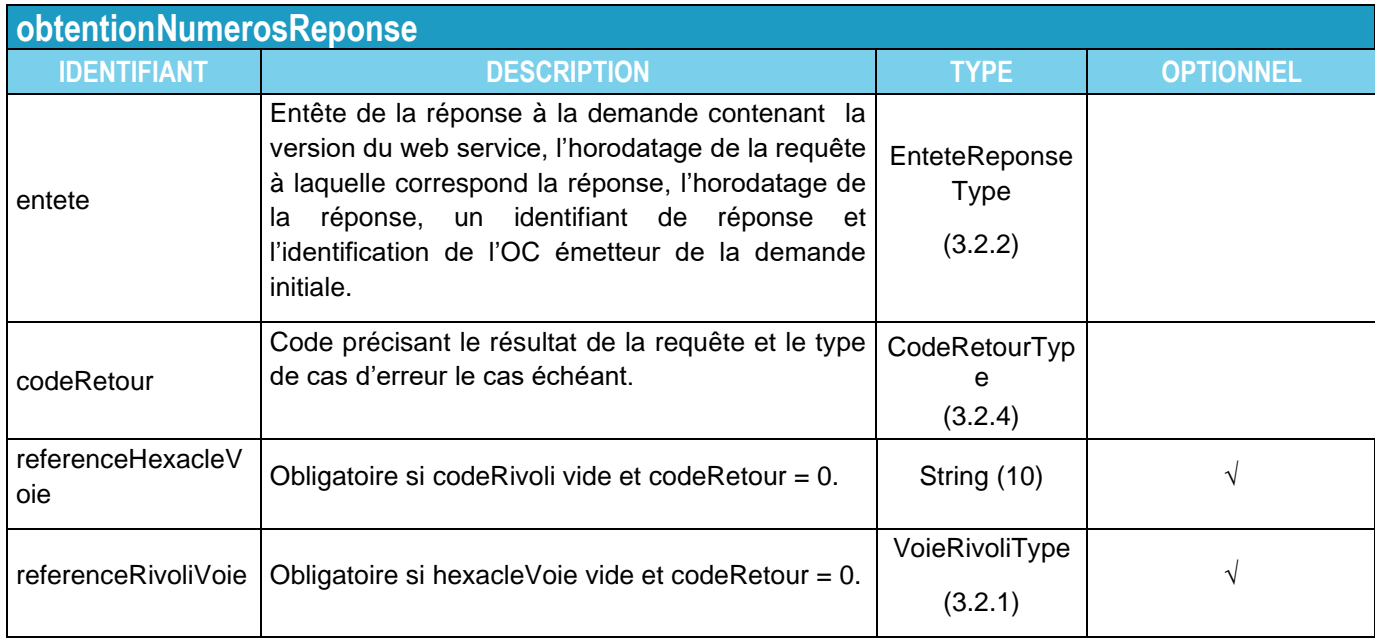

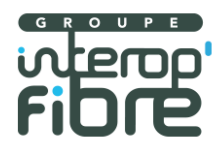

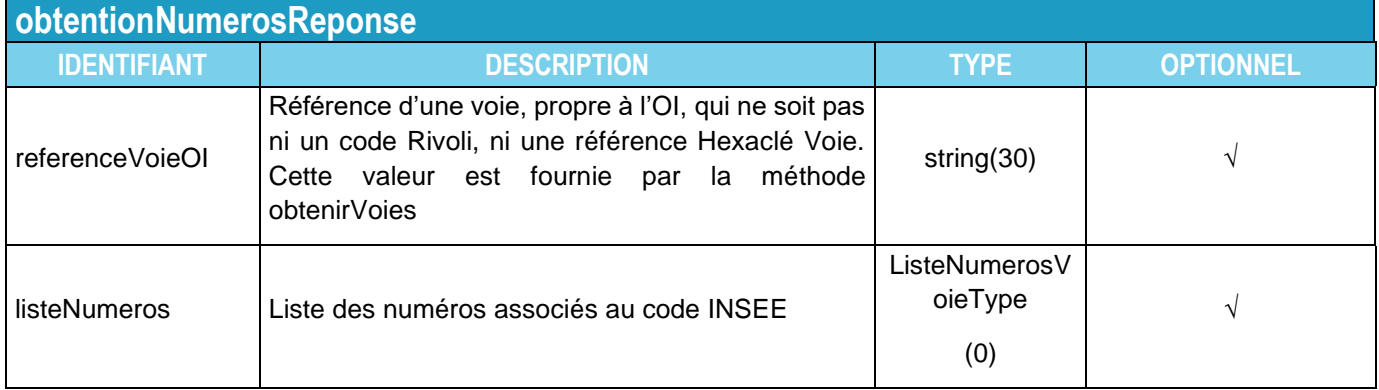

#### 3.6. **obtenirBatiments**

Objectif : Fournir la liste des bâtiments liés à une adresse horizontale. Si la requête est correcte, (codeRetour=0), la réponse contient au minimum 1 bâtiment.

Note : si des bâtiments d'une voie n'ont pas de numéro, tous ces bâtiments seront associés au numéro « 0 » de la voie

## **3.6.1. Requête**

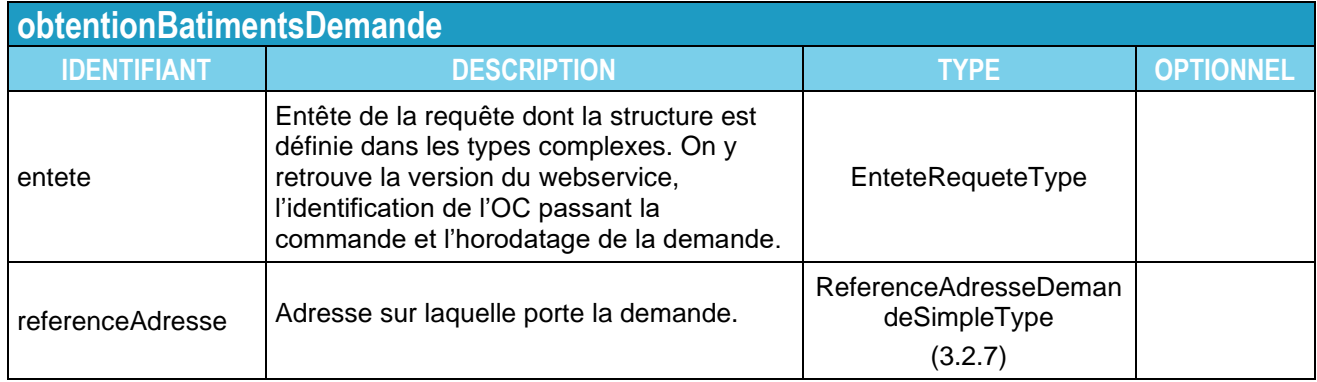

#### **3.6.2. Réponse**

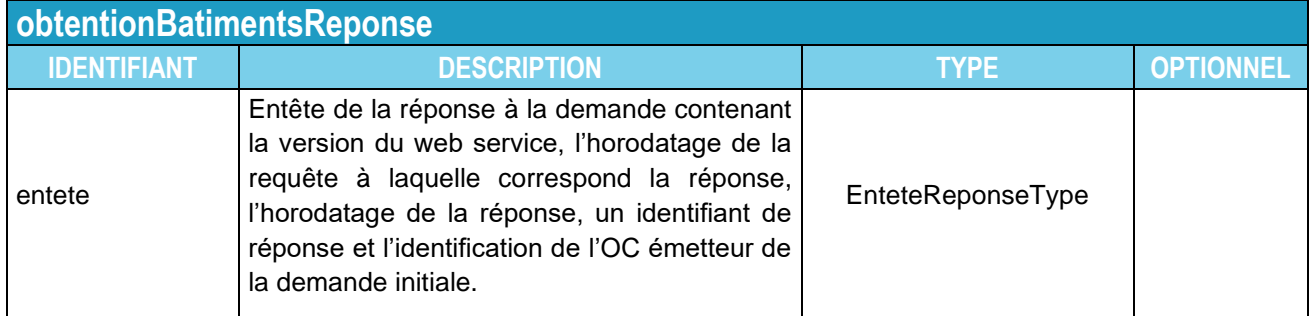

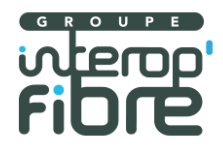

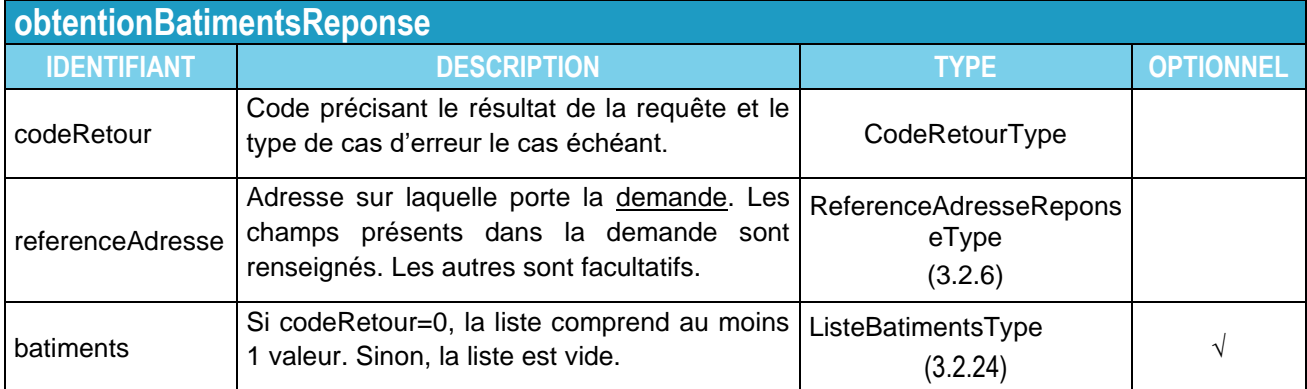

#### 3.1. **obtenirZoneArrierePm**

Objectif : Fournir la liste des adresses desservies par un PM. Si la requête est correcte, (codeRetour=0), la réponse contient au minimum un code adresse relatif à une adresse postale.

#### **3.1.1. Requête**

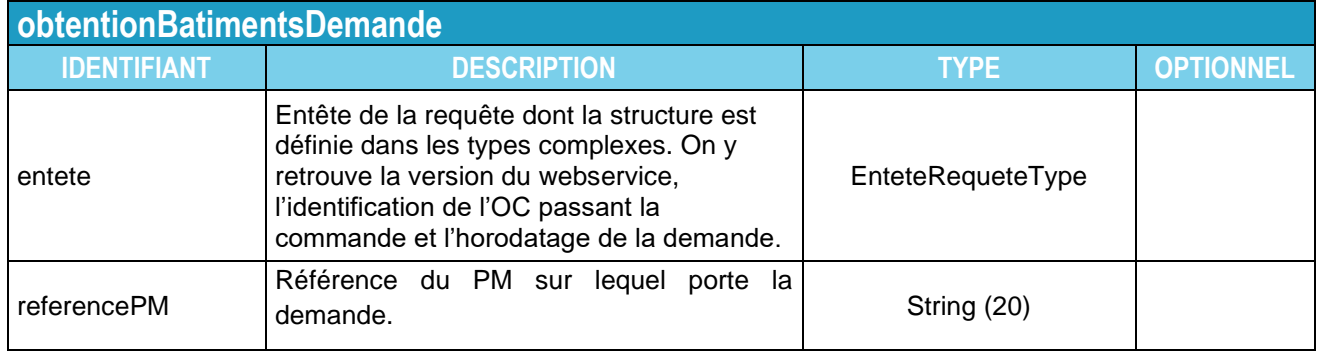

### **3.1.2. Réponse**

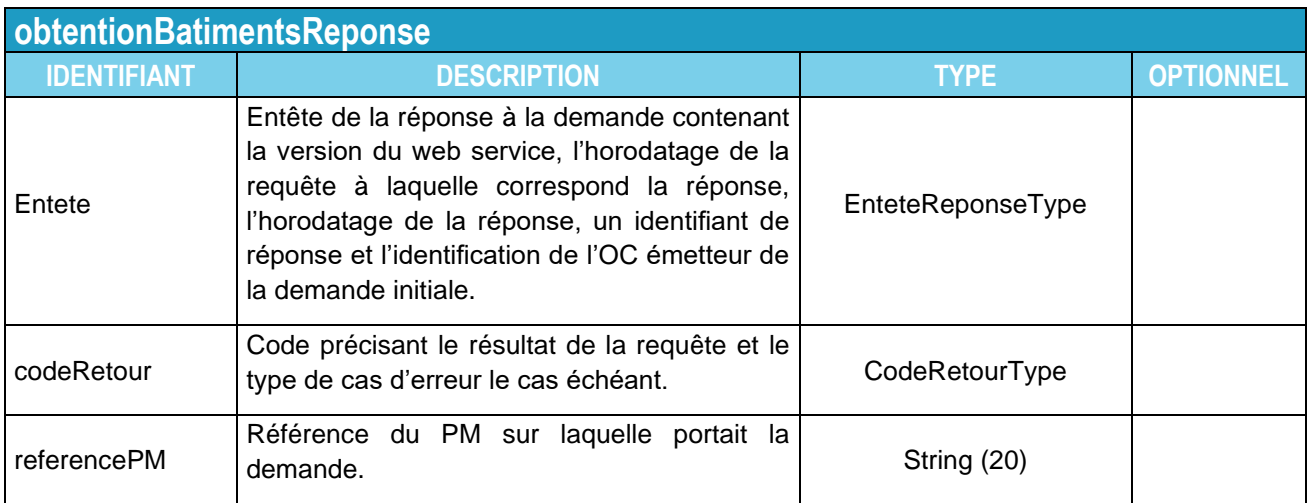

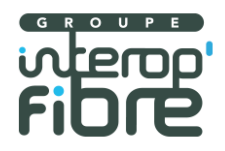

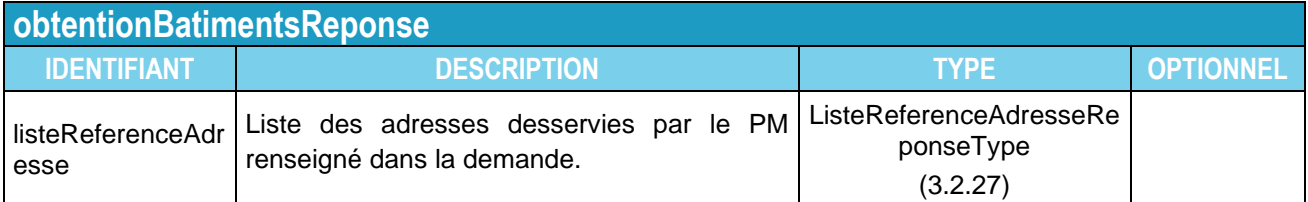

#### 3.2. **Définition des types complexes**

## **3.2.1. EnteteRequeteType**

<span id="page-24-0"></span>Ce type complexe est utilisé pour l'entête de la requête.

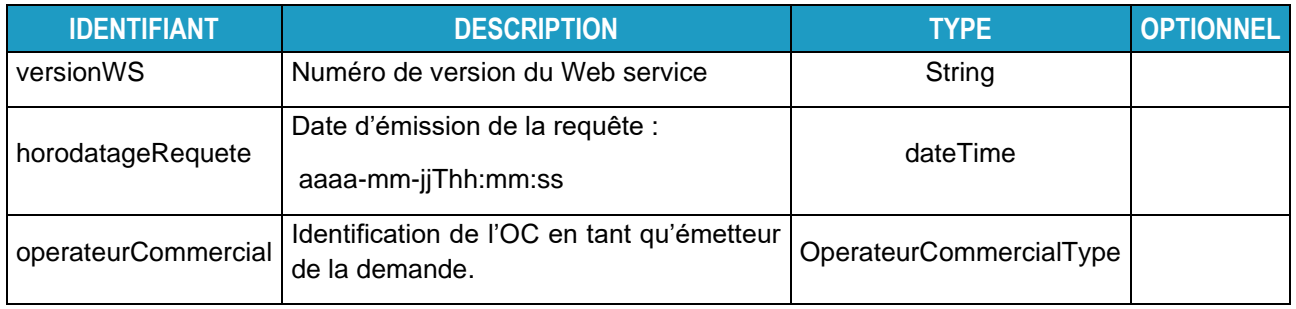

## **3.2.2. EnteteReponseType**

<span id="page-24-1"></span>Ce type complexe est utilisé pour l'entête de la réponse à la requête. On y retrouve la version du webservice, l'identification de l'OC passant la commande et l'horodatage de la demande.

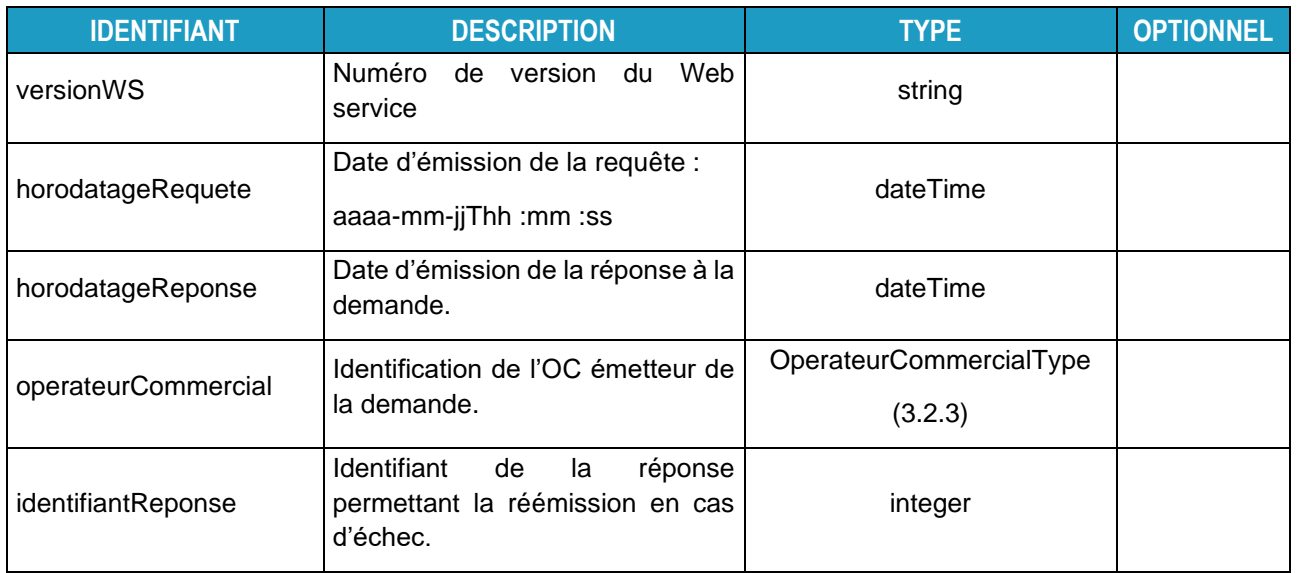

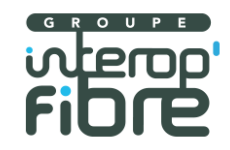

## **3.2.3. OperateurCommercialType**

<span id="page-25-2"></span>Ce type décrit comment s'identifie l'OC dans ses requêtes.

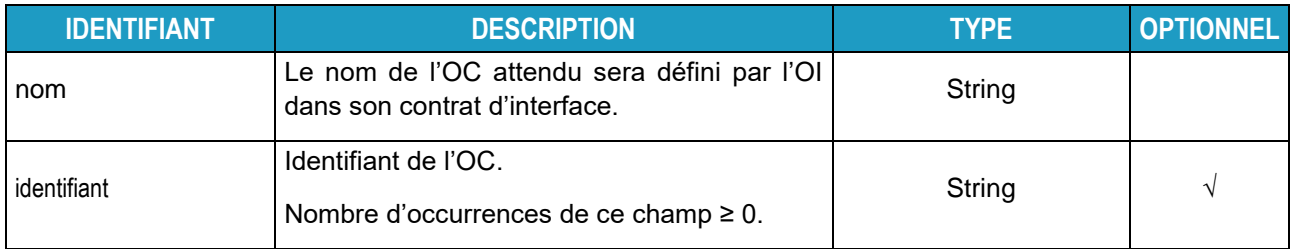

## **3.2.4. CodeRetourType**

<span id="page-25-1"></span>Ce type décrit les codes retours possibles en réponse à une requête.

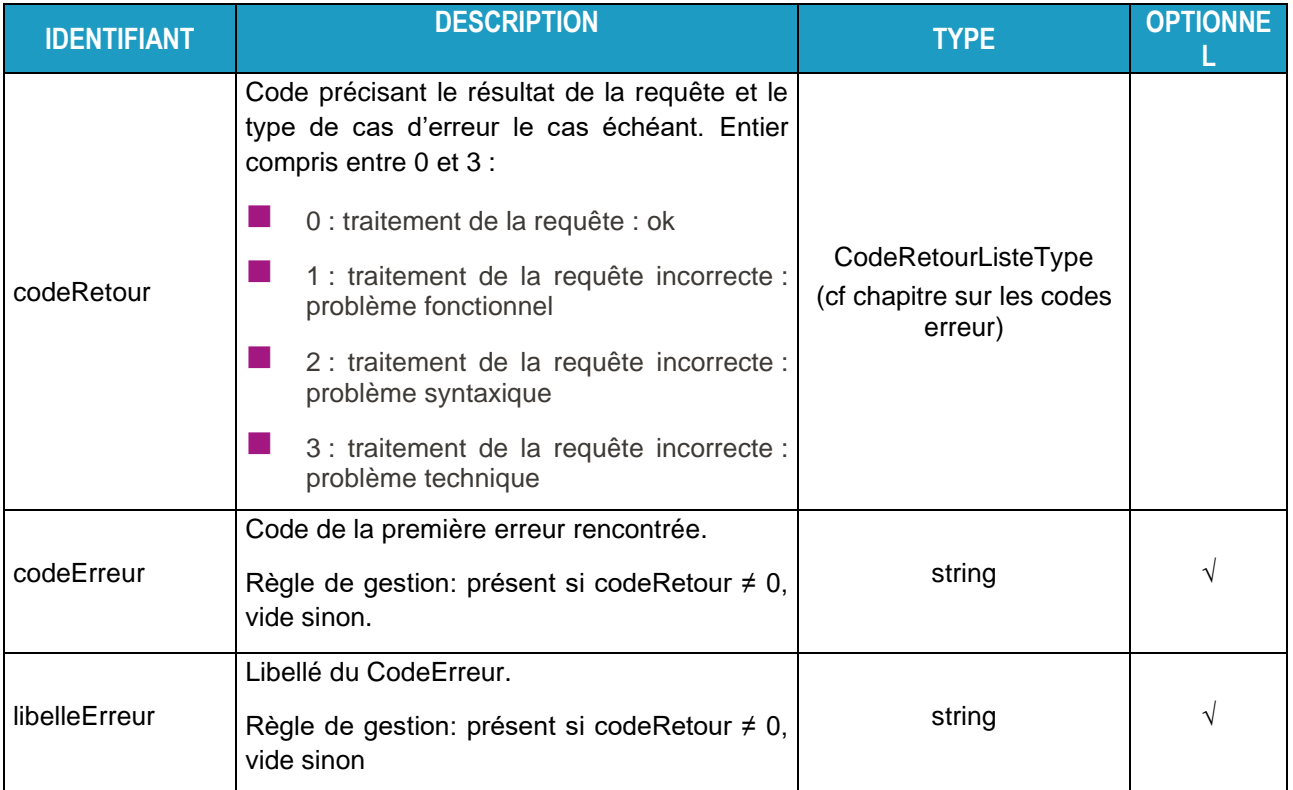

## **3.2.5. ReferenceAdresseDemandeType**

<span id="page-25-0"></span>Ce type décrit les champs des possibilités de définition d'une adresse dans une demande de structure d'adresse :

- Référence HEXACLE: champ unique renseigné avec le code fourni par le Service National des Adresses.
	- Référence Rivoli : information divisée en 4 champs comme décrit dans le type « ReferenceRivoliType »

Outil d'aide à la prise de commande d'accès FTTH 3.0 26

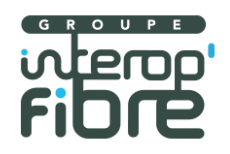

- Référence PTO : champ unique renseigné avec la référence de PTO connue de l'OC (Les références DTIO définies par les promoteurs n'étant pas unique nationalement, ce critère ne permet pas de désigner de manière unique un local FTTH)
- Référence géographique : information divisée en 3 champs comme décrit dans le type « ReferenceGeographiqueType »
- Référence Hexaclé du 0 de la voie : information divisée en 3 champs comme décrit dans le type « ReferenceHexacleVoieType »
- Identifiant Immeuble : chaine de caractères référençant le bâtiment dans le référentiel de l'OI.

L'OC utilisera la ou les définitions d'adresses conformément à ce que propose l'OI dans son contrat.

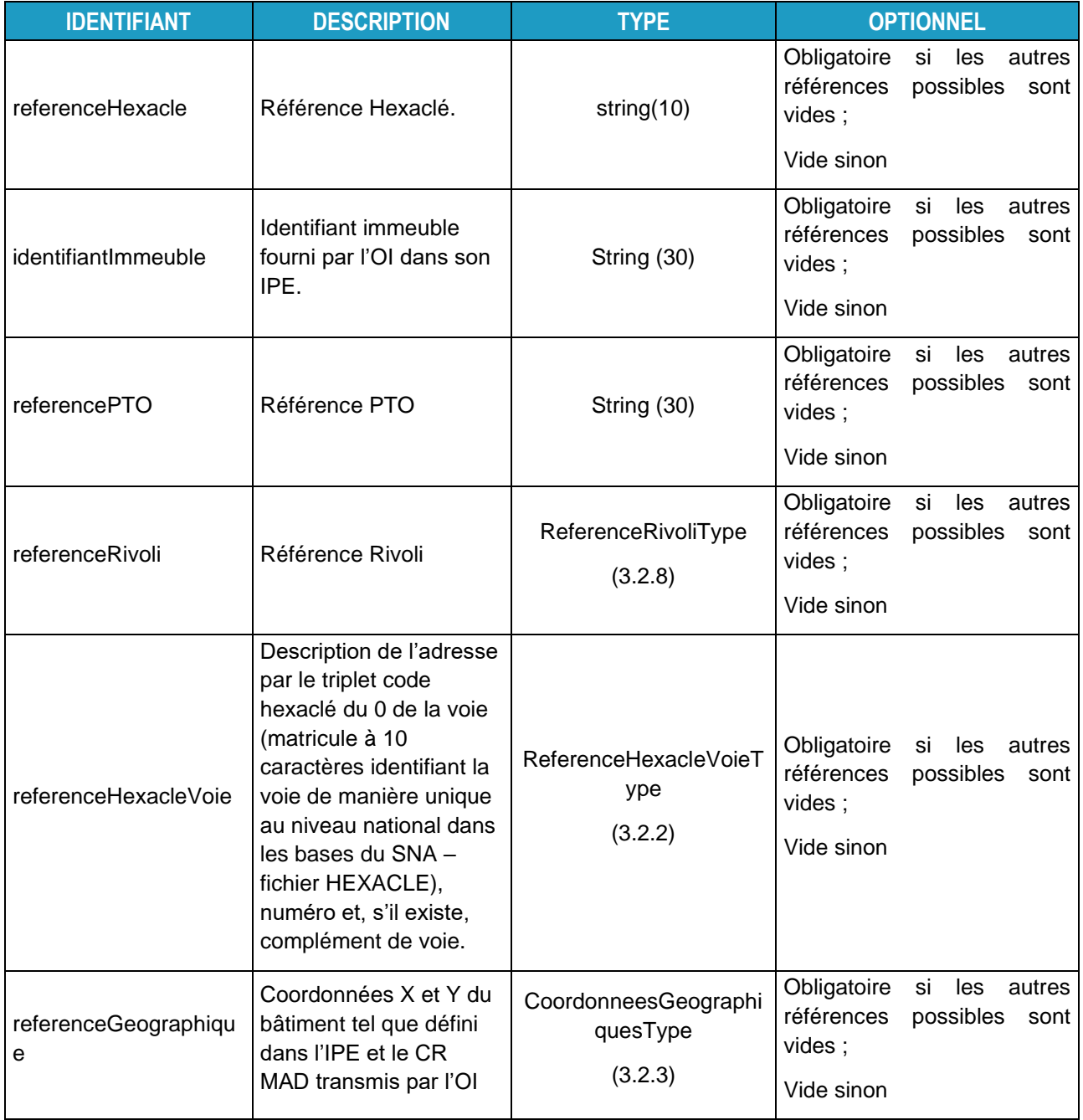

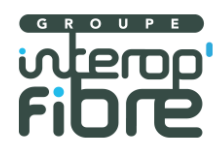

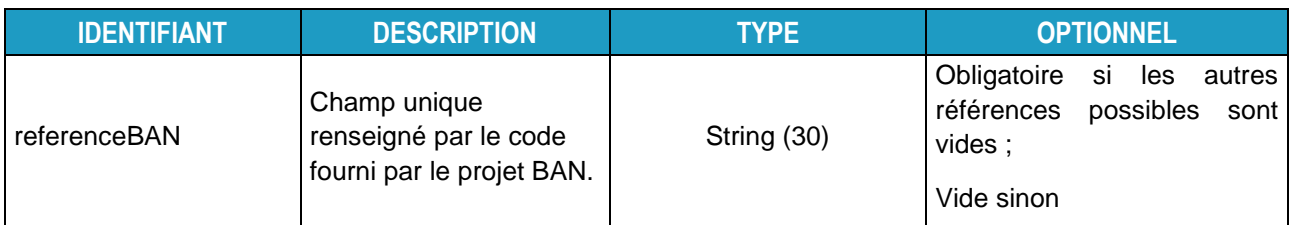

## **3.2.6. ReferenceAdresseReponseType**

<span id="page-27-1"></span>Ce type décrit les champs des possibilités de définition d'une adresse :

- Référence HEXACLE: champ unique renseigné avec le code fourni par le Service National des Adresses.
- Référence Rivoli : information divisée en 4 champs comme décrit dans le type « ReferenceRivoliType »
- Référence Hexaclé du 0 de la voie : information divisée en 3 champs comme décrit dans le type « ReferenceHexacleVoieType »

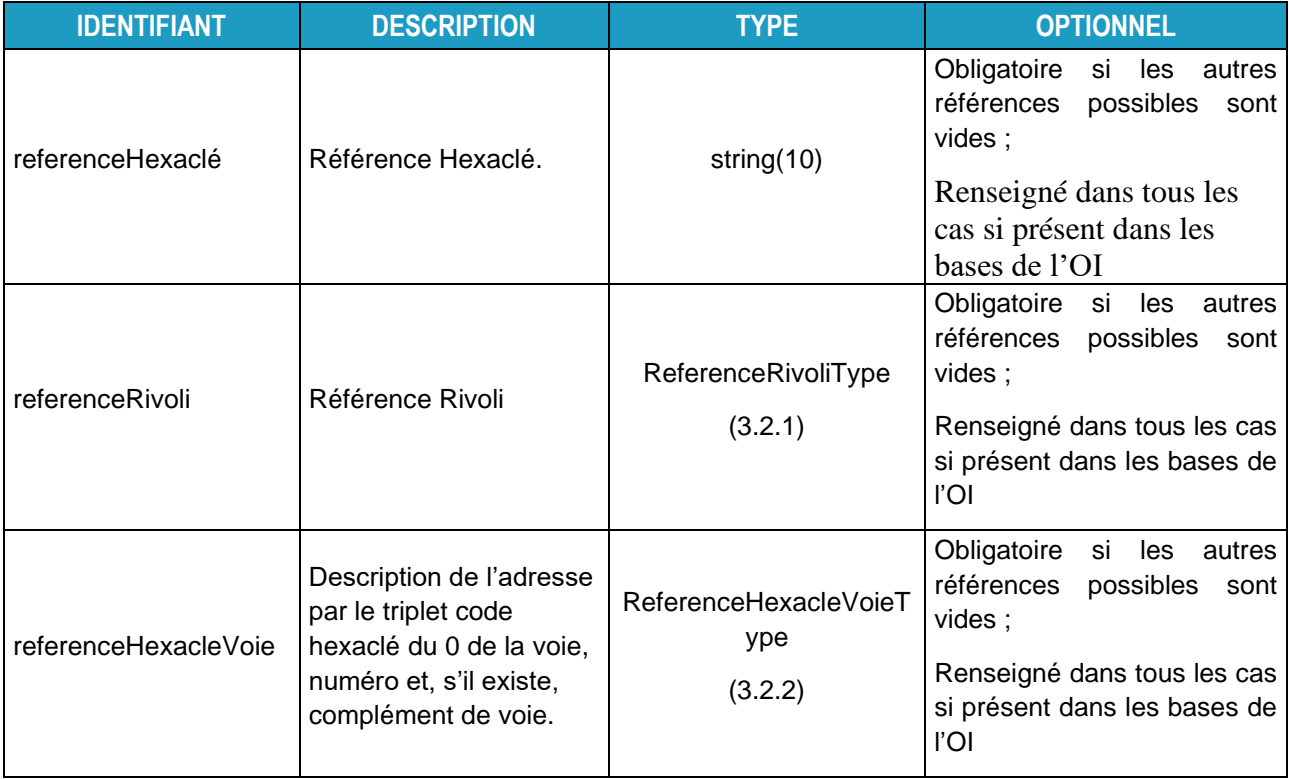

## **3.2.7. ReferenceAdresseDemandeSimpleType**

<span id="page-27-0"></span>Ce type décrit les champs des possibilités de définition d'une adresse :

- Référence HEXACLE: champ unique renseigné avec le code fourni par le Service National des Adresses.
- Référence Rivoli : information divisée en 4 champs comme décrit dans le type « ReferenceRivoliType »

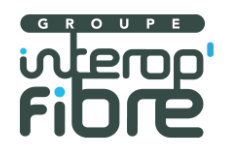

- Référence Hexaclé du 0 de la voie : information divisée en 3 champs comme décrit dans le type « ReferenceHexacleVoieType »
- Référence BAN : champ unique renseigné par le code fourni par le projet BAN

Une seule des possibilités de définition d'adresse ne peut être renseignée dans le cas d'une demande.

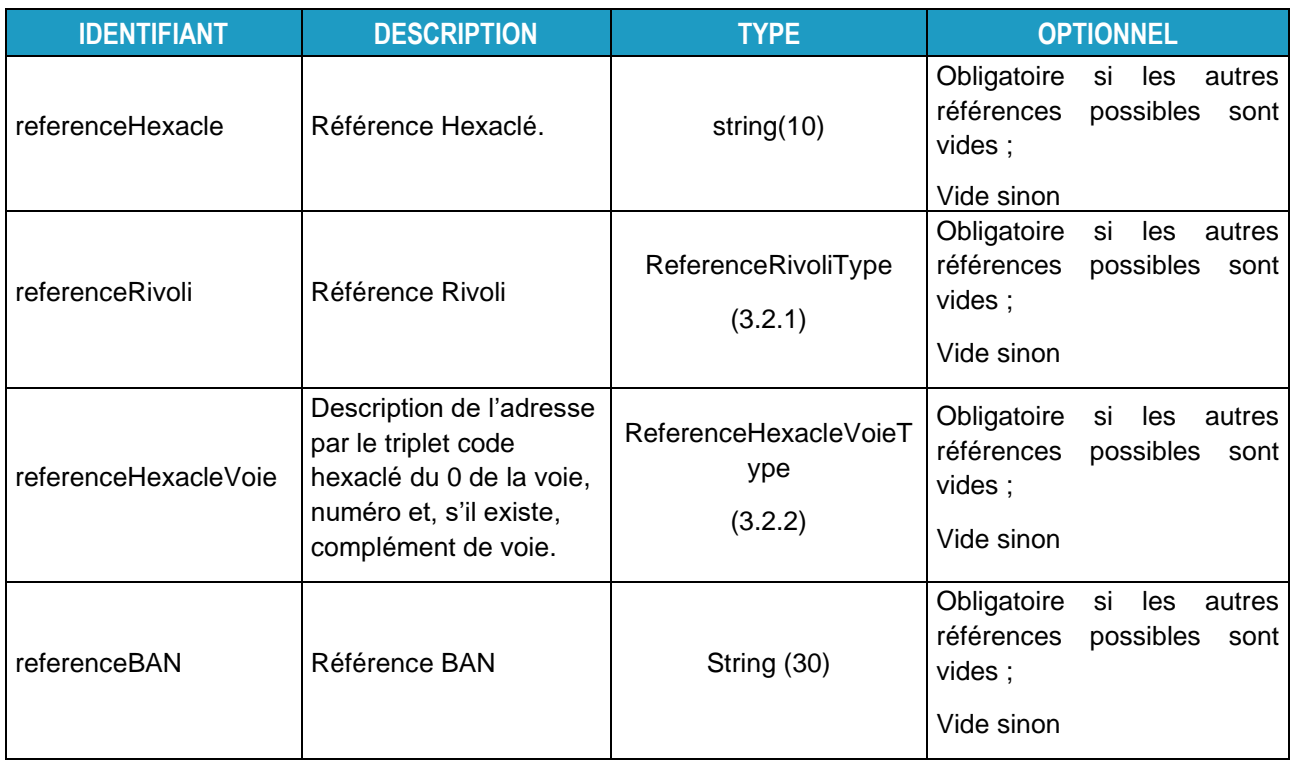

### **3.2.8. ReferenceRivoliType**

<span id="page-28-0"></span>Ce type décrit les 4 champs constituant l'adresse désignée par une référence Rivoli.

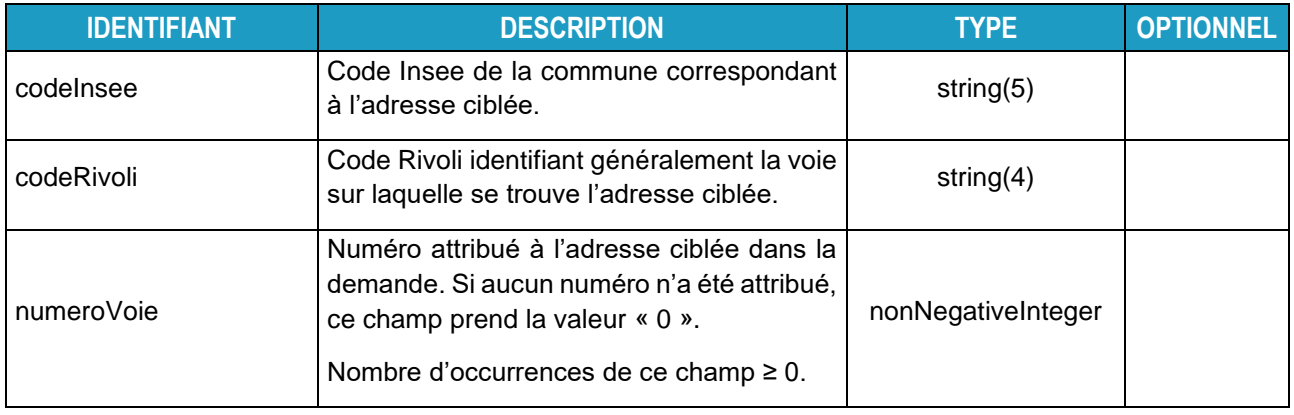

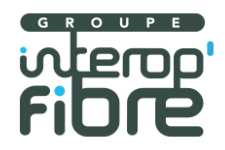

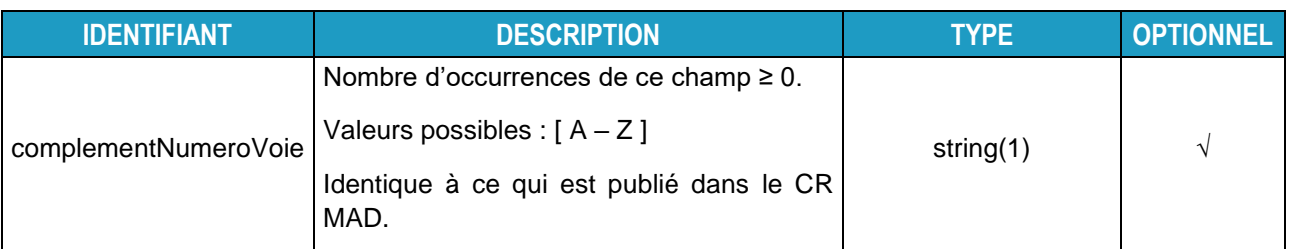

## **3.2.1. VoieRivoliType**

<span id="page-29-0"></span>Ce type décrit les 2 champs constituant l'identifiant de la voie à partir d'une référence Rivoli.

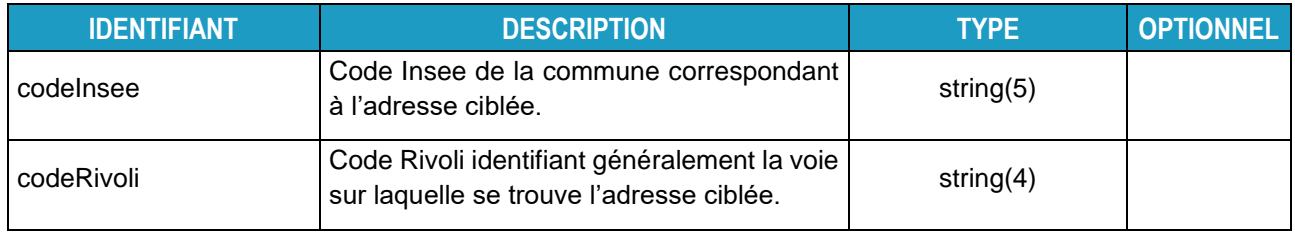

## **3.2.2. ReferenceHexacleVoieType**

<span id="page-29-1"></span>Ce type décrit les 3 champs constituant l'adresse désignée par une référence Hexaclé du 0 de la voie.

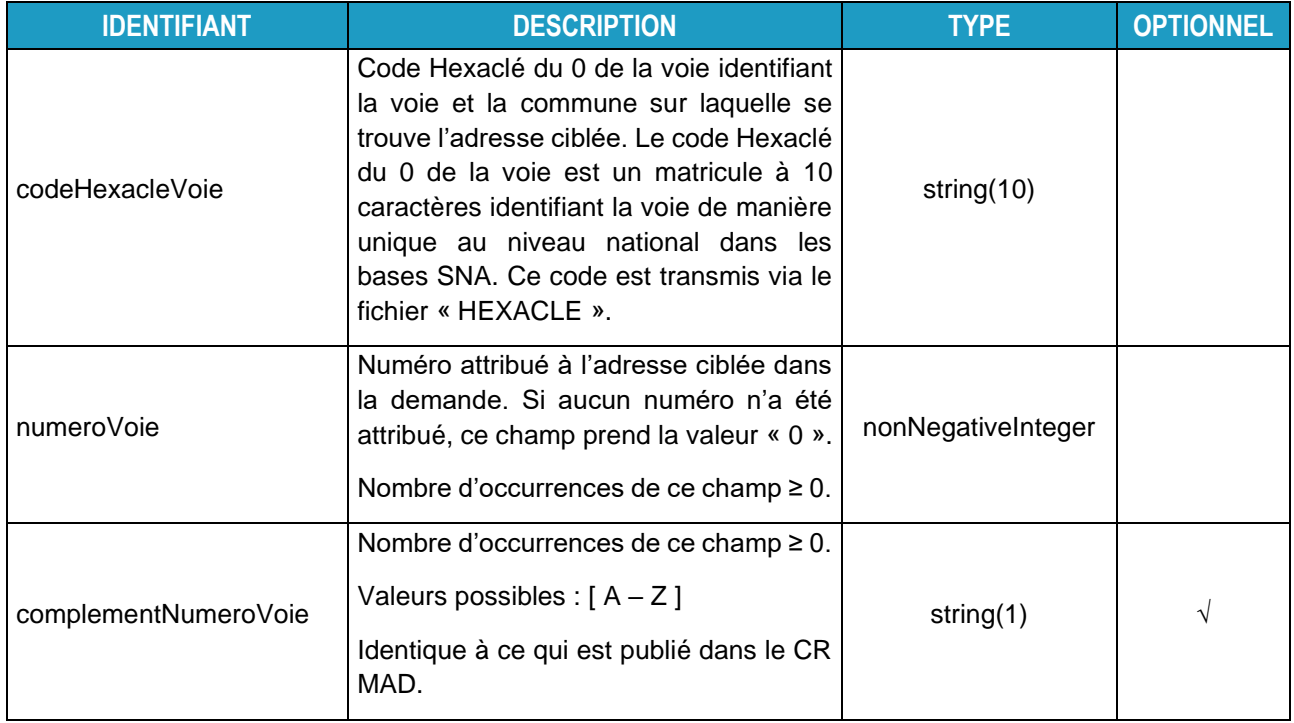

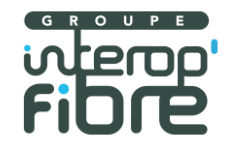

## **3.2.3. CoordonneesGeographiquesType**

<span id="page-30-1"></span>Ce type décrit les 3 champs constituant l'adresse désignée par des coordonnées géographiques.

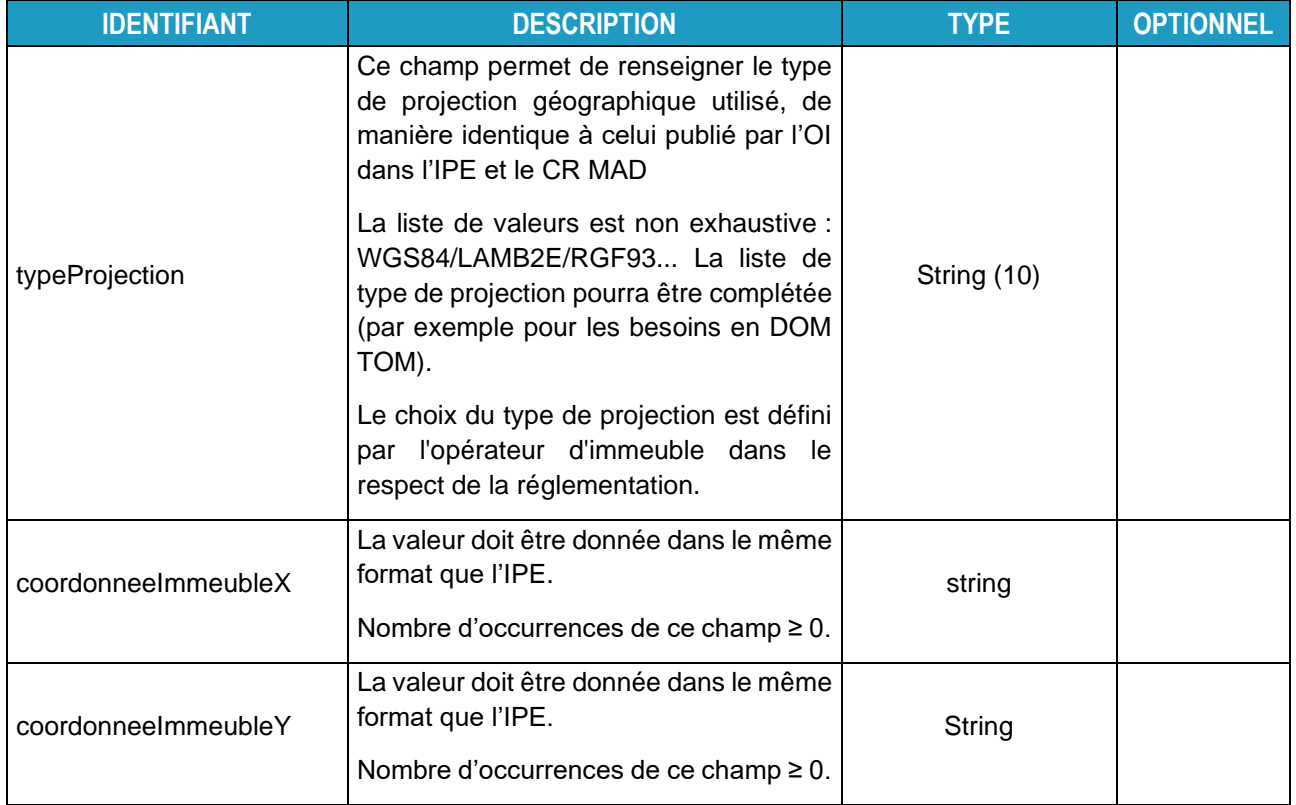

## **3.2.4. StructureVerticaleDemandeType**

<span id="page-30-0"></span>Ce type de champ décrit la structure telle que pourrait la fournir l'Usager dans sa requête d'éligibilité.

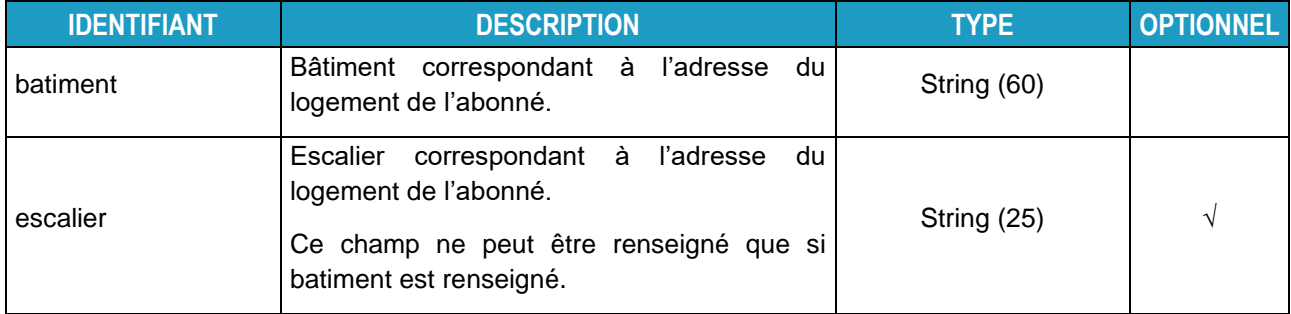

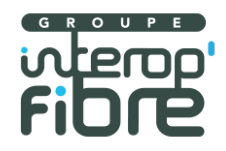

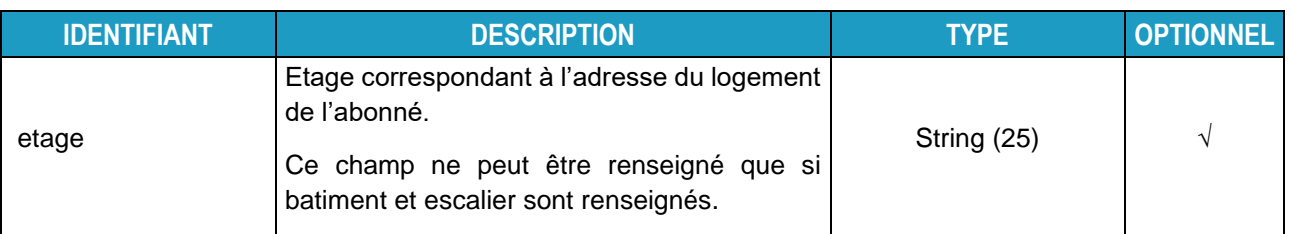

## **3.2.5. StructureReponseType**

<span id="page-31-0"></span>Ce type est utilisé dans les réponses aux requêtes de consultation de structure d'immeuble. La structure est présentée comme une hiérarchie de zéro, un ou plusieurs bâtiments portant une référence et composés d'un ou plusieurs escaliers. Chaque escalier est désigné par une référence et composé de zéro, un ou plusieurs étages. De la même manière, un étage est désigné par une référence et composé de zéro, une ou plusieurs lignes FTTH désignées par une référence. Cette structure est décrite par une succession de types décrits dans les paragraphes suivants : BatimentType, EscalierType, EtageType, LigneFTTHListeType et PriseType.

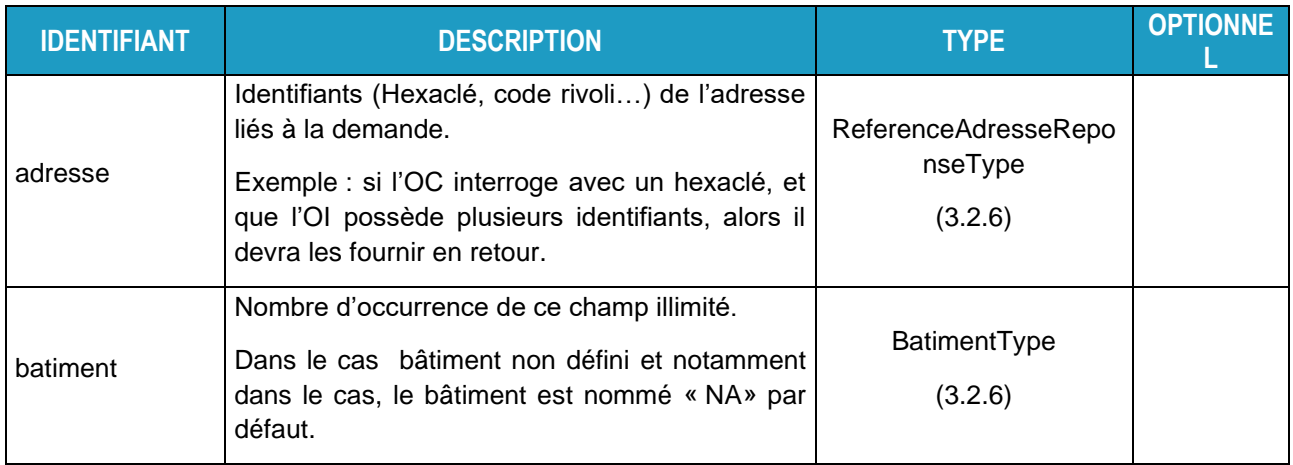

## **3.2.6. BatimentType**

<span id="page-31-1"></span>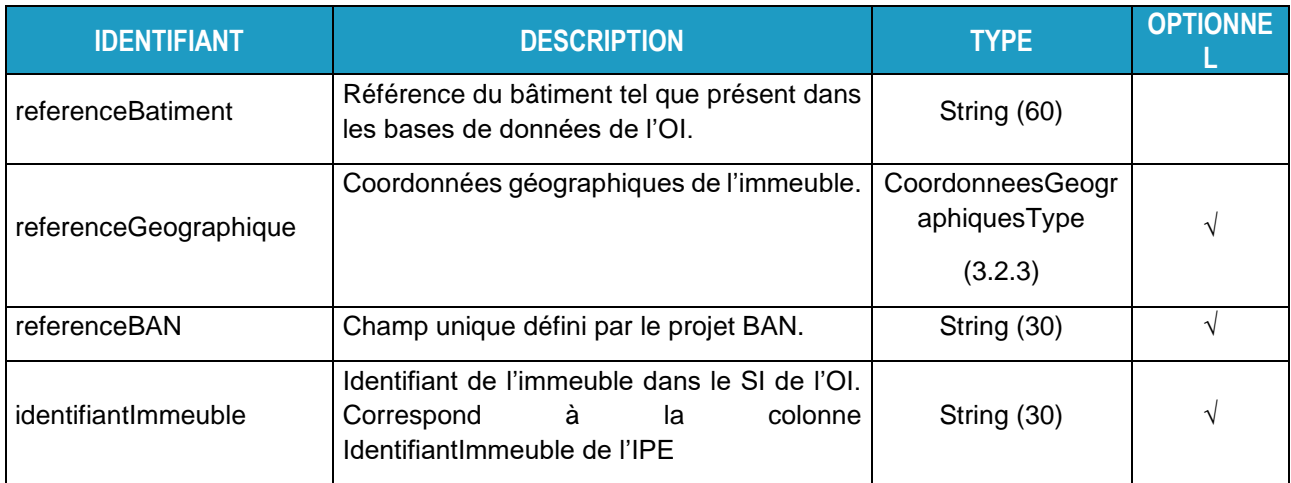

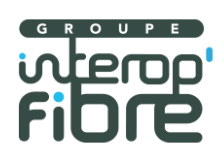

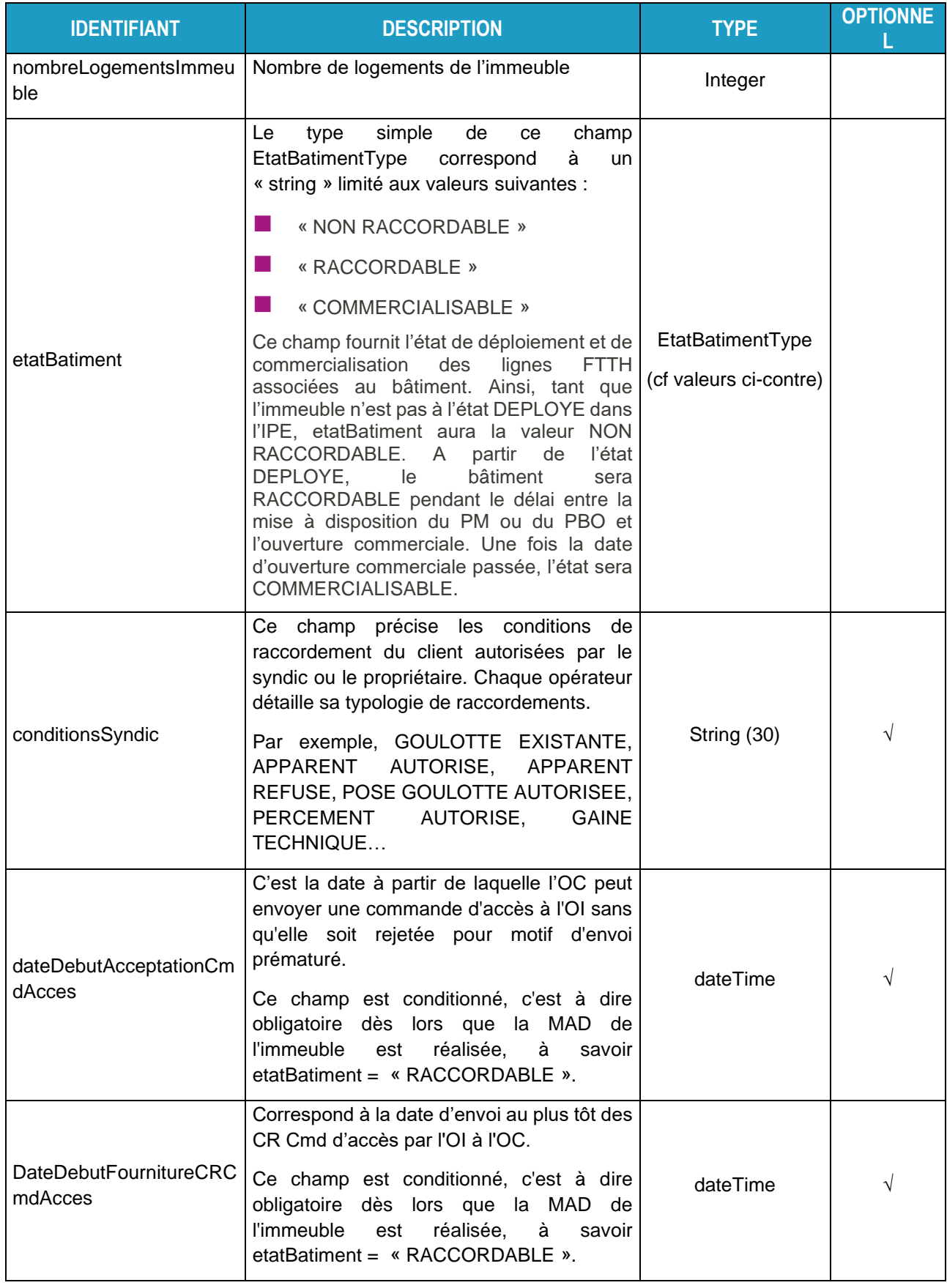

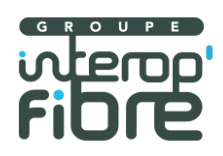

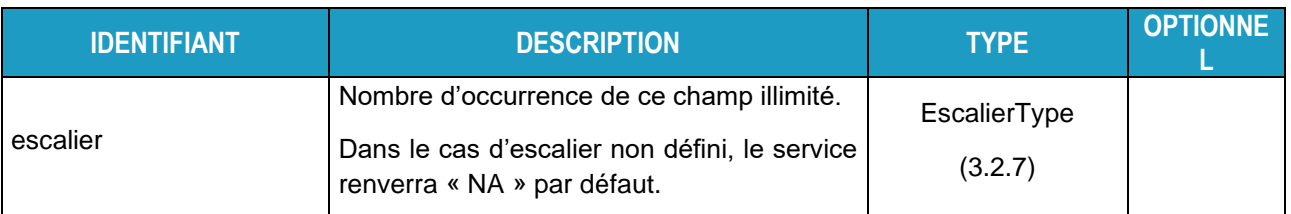

## **3.2.7. EscalierType**

<span id="page-33-0"></span>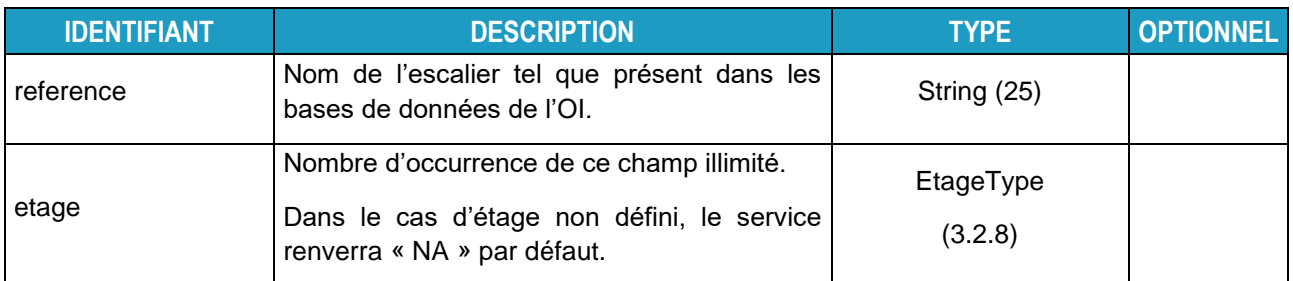

# **3.2.8. EtageType**

<span id="page-33-1"></span>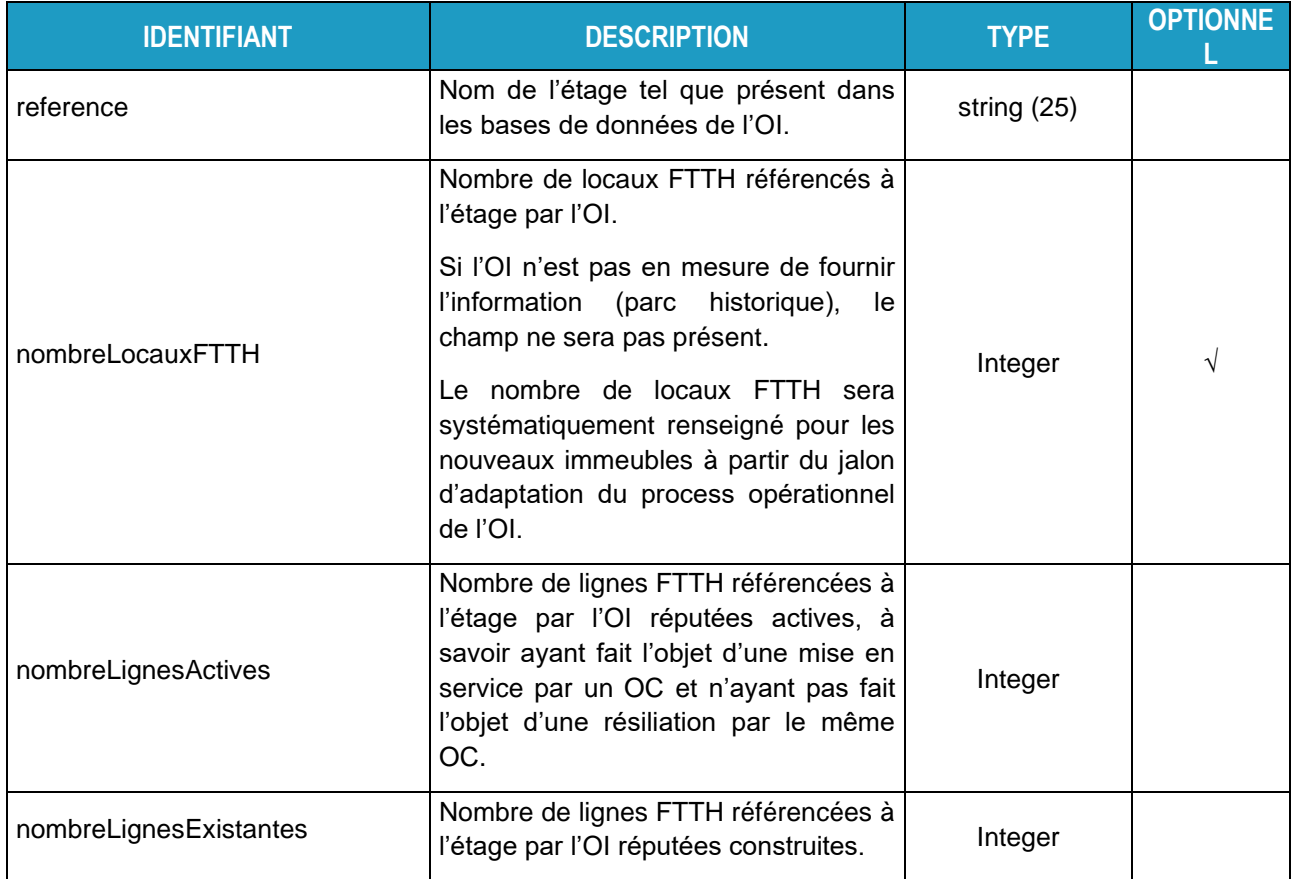

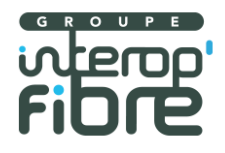

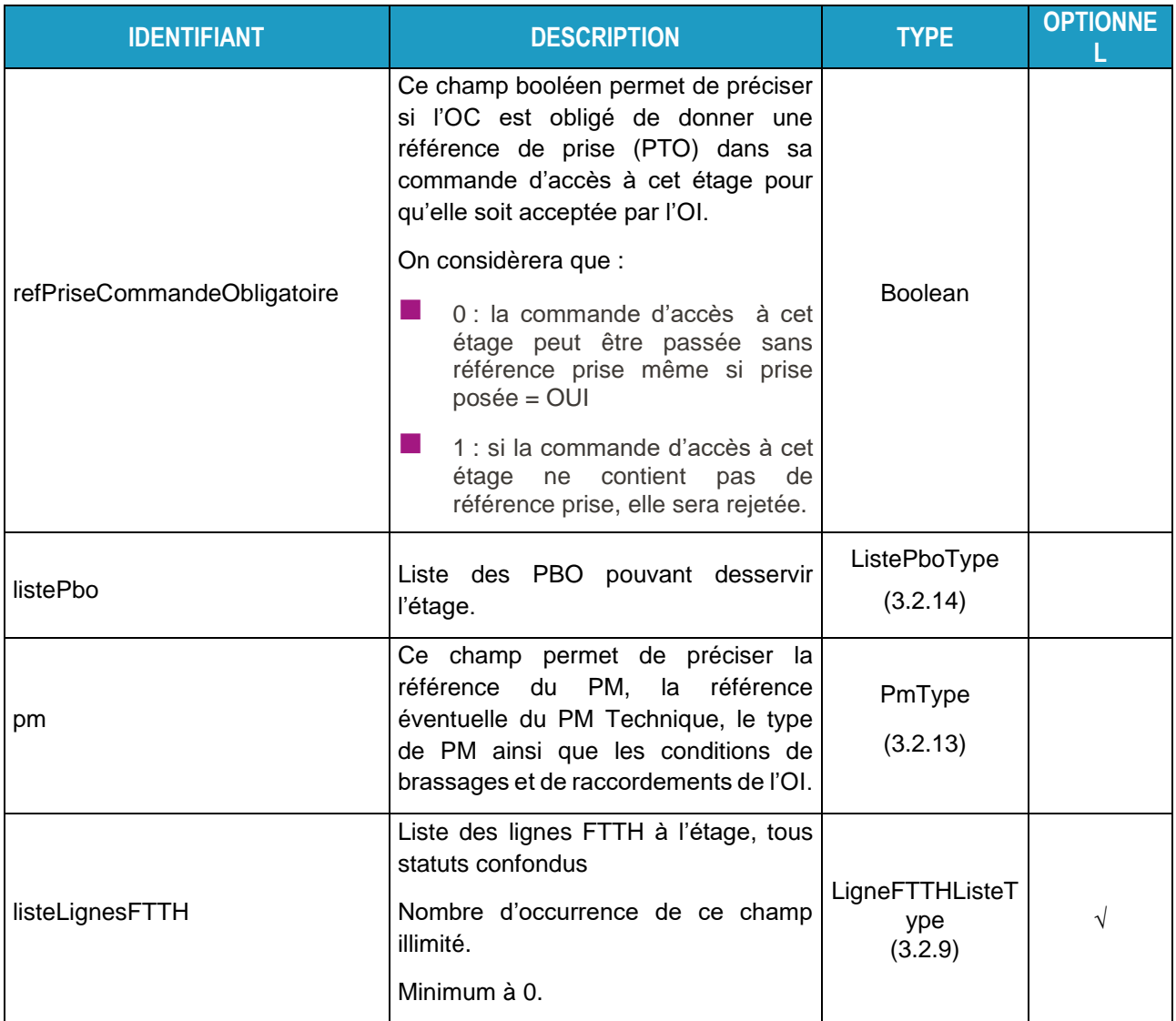

# **3.2.9. LigneFTTHListeType**

<span id="page-34-0"></span>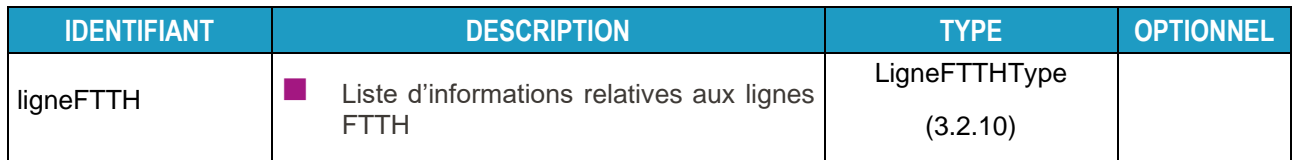

# **3.2.10. LigneFTTHType**

<span id="page-34-1"></span>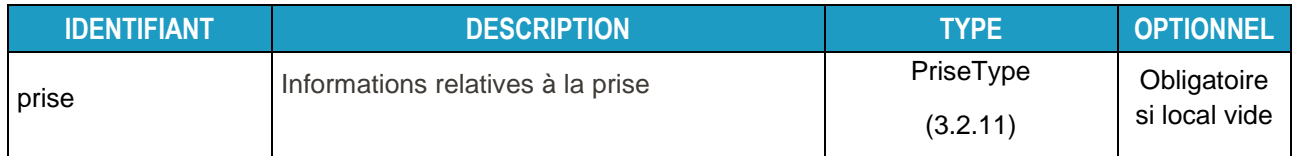

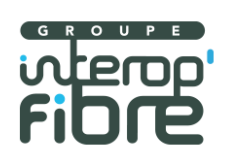

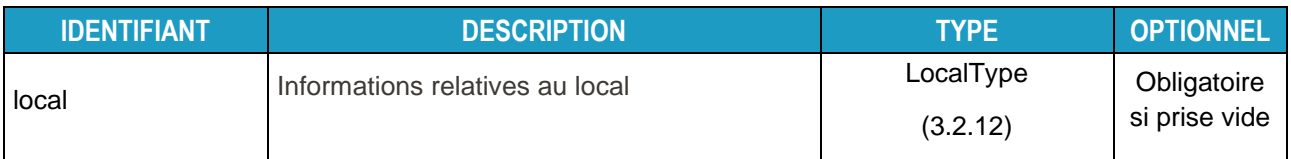

# **3.2.11. PriseType**

<span id="page-35-0"></span>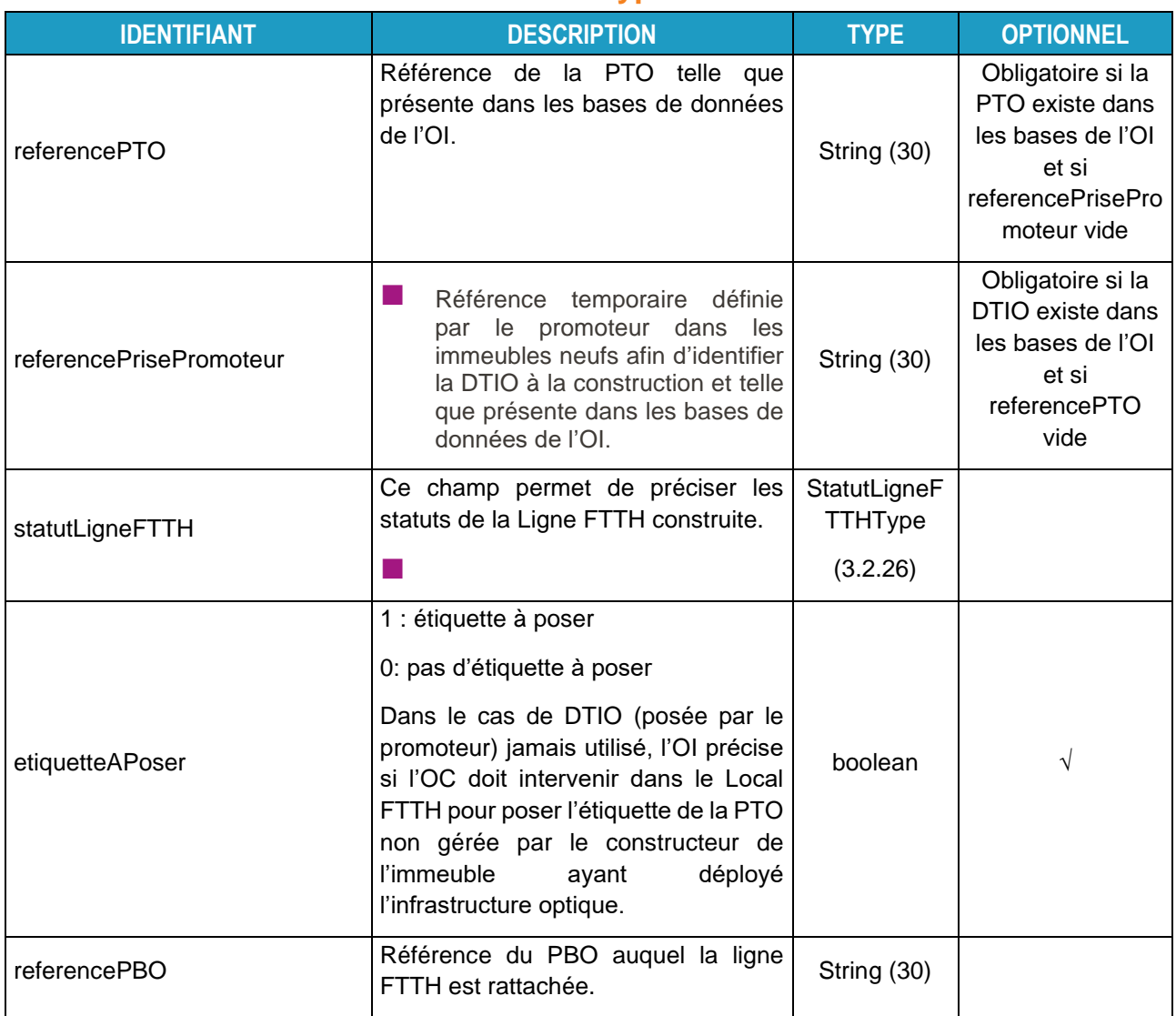

# **3.2.12. LocalType**

<span id="page-35-1"></span>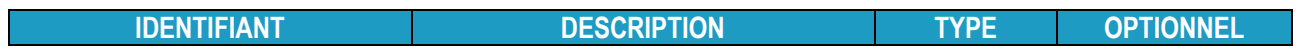

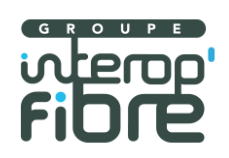

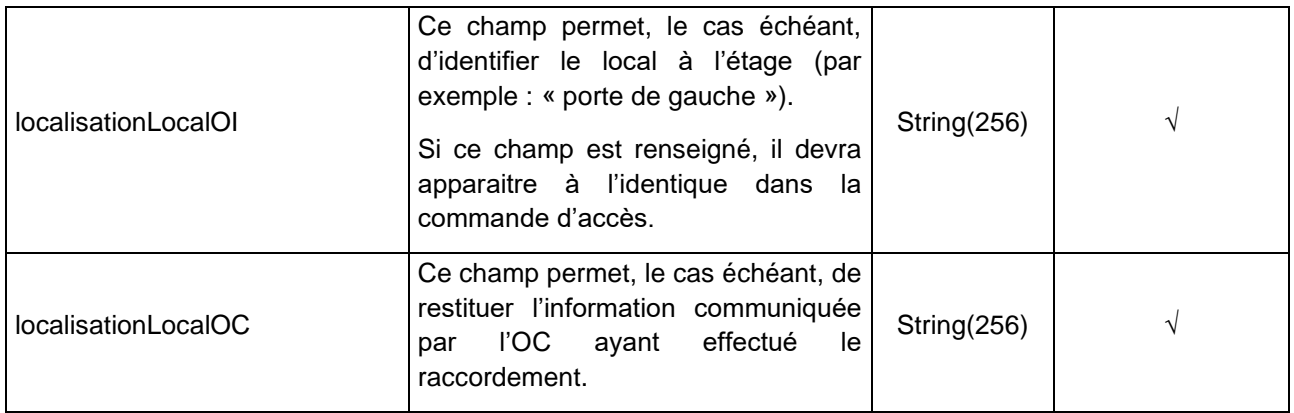

# **3.2.13. PmType**

<span id="page-36-0"></span>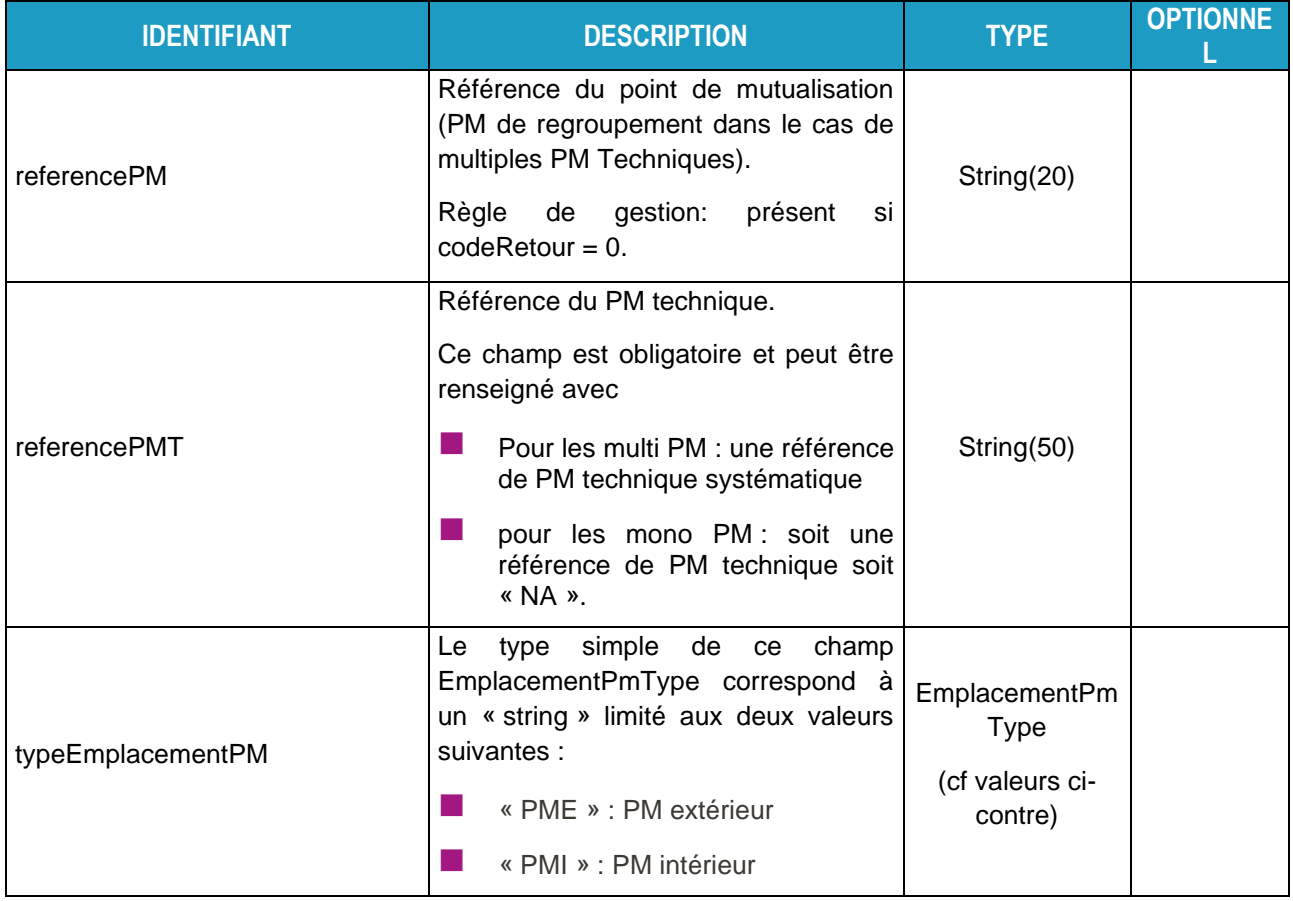

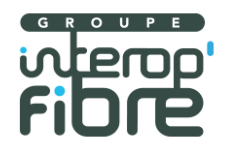

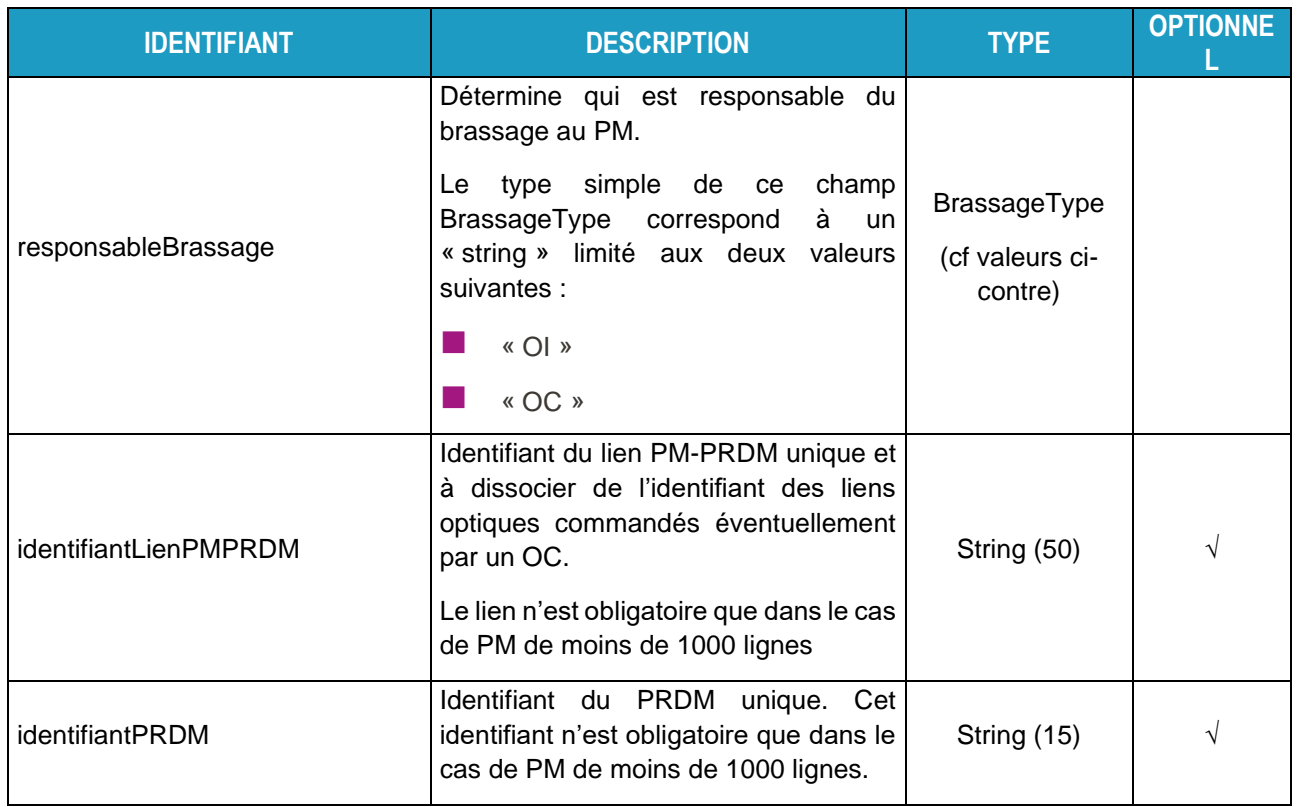

# **3.2.14. ListePboType**

<span id="page-37-0"></span>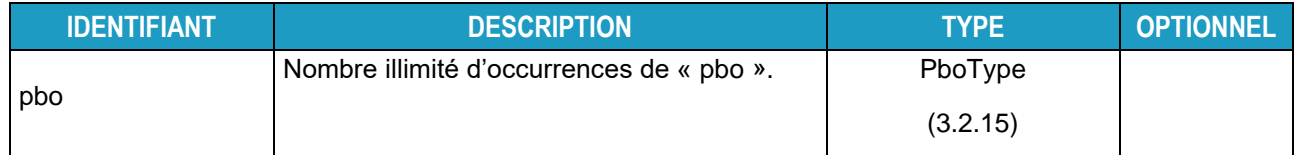

# **3.2.15. PboType**

<span id="page-37-1"></span>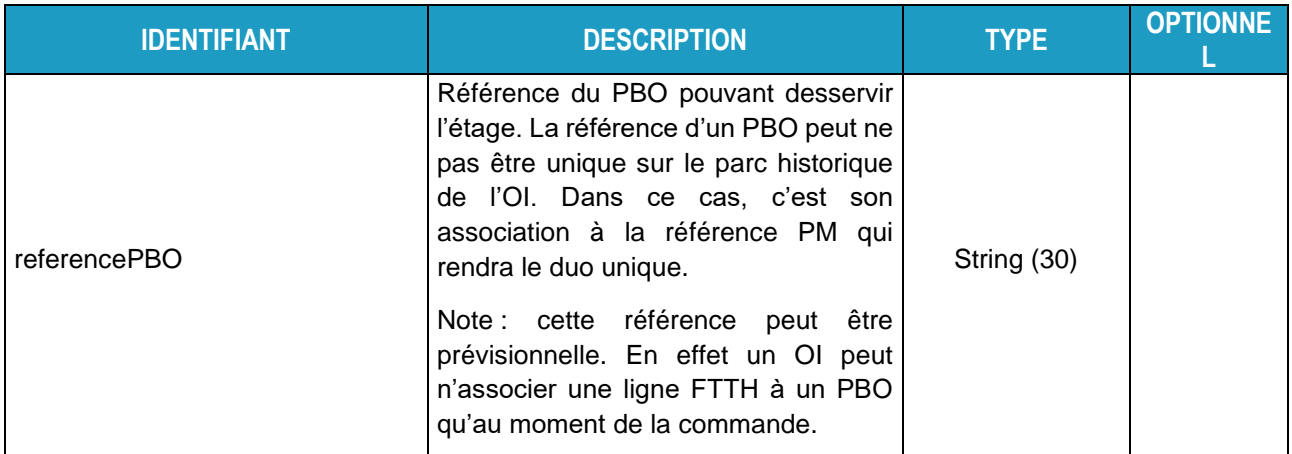

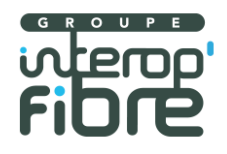

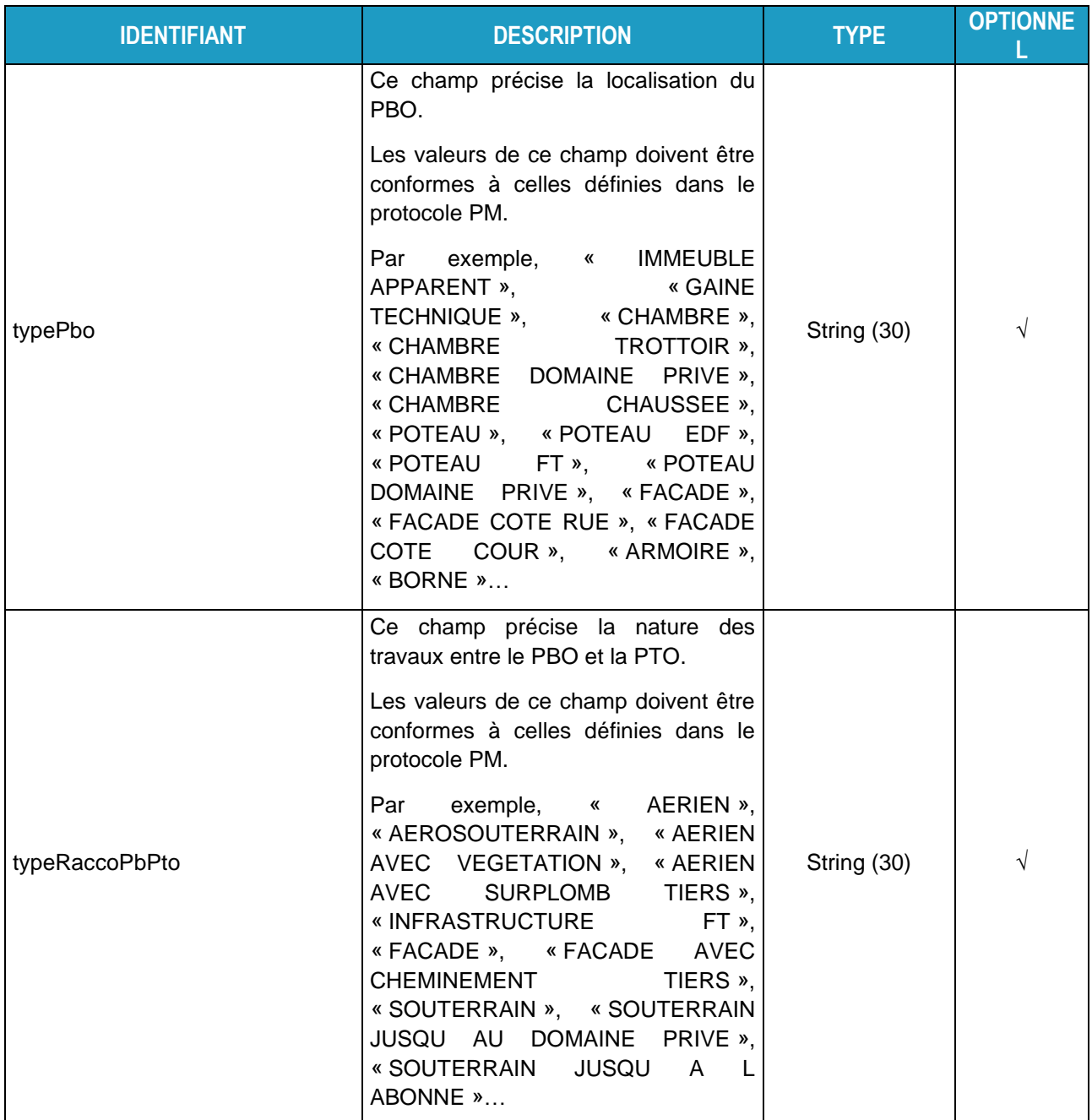

# **3.2.16. ListeCommunesType**

<span id="page-38-0"></span>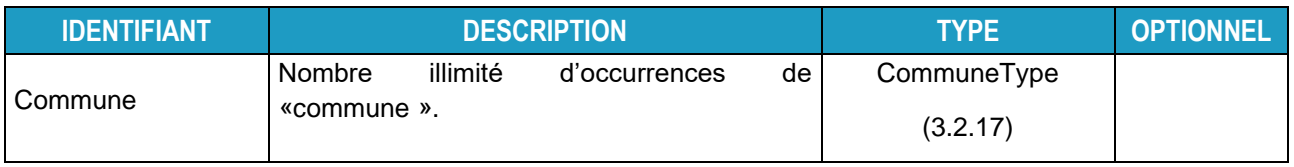

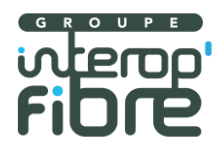

# **3.2.17. CommuneType**

<span id="page-39-1"></span>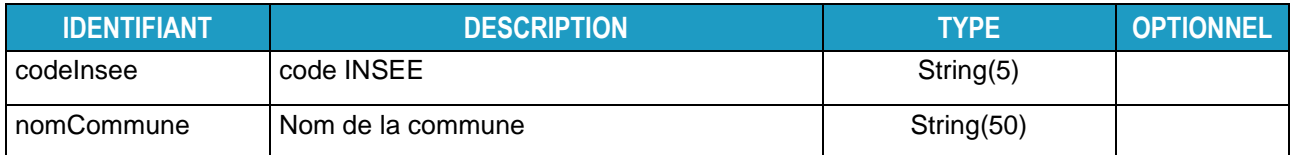

# **3.2.18. ListeVoiesType**

<span id="page-39-0"></span>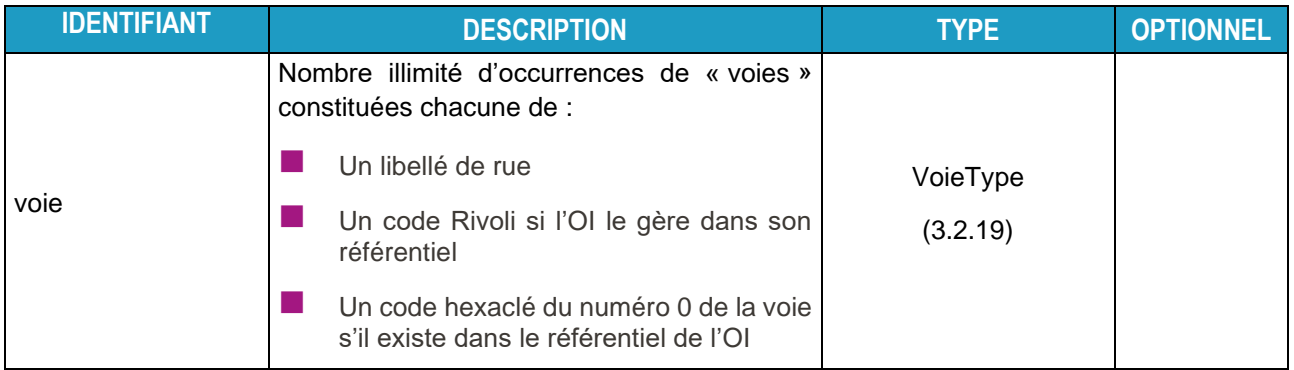

# **3.2.19. VoieType**

<span id="page-39-2"></span>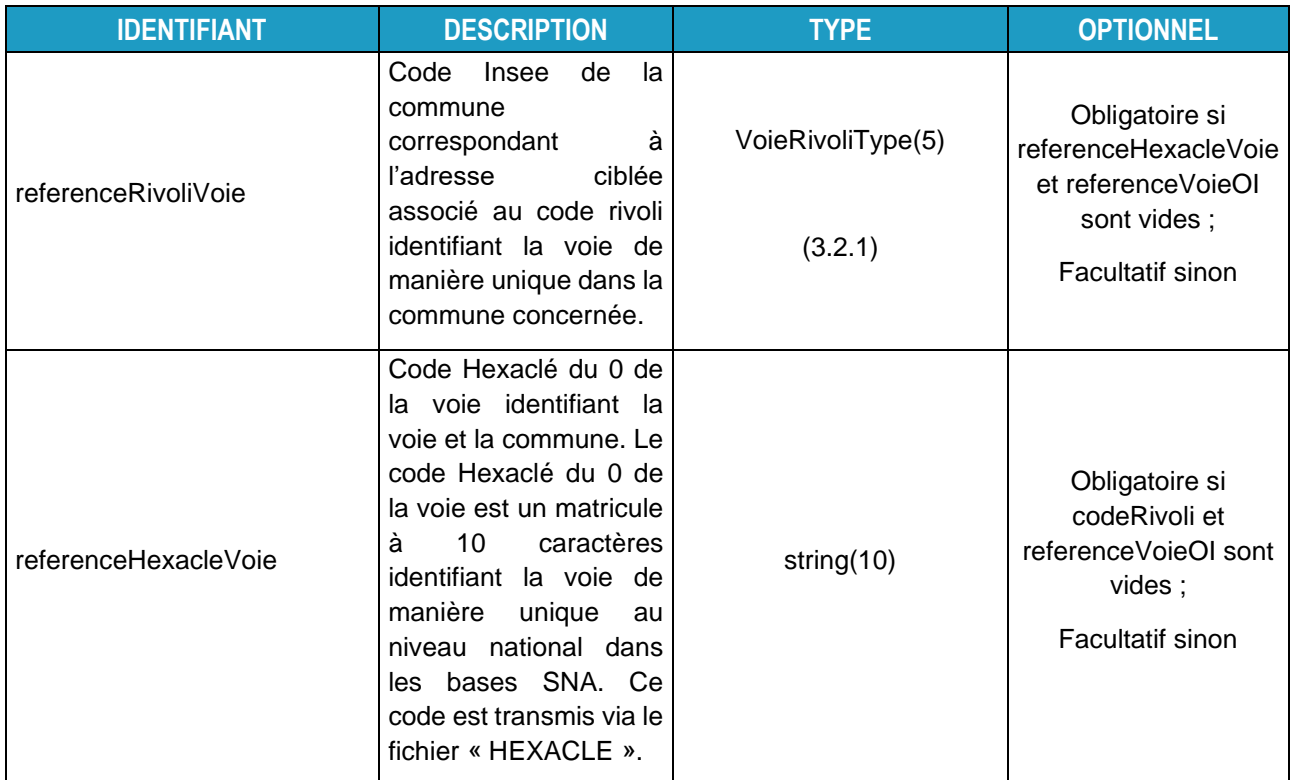

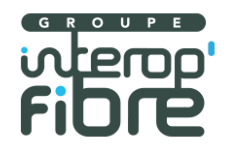

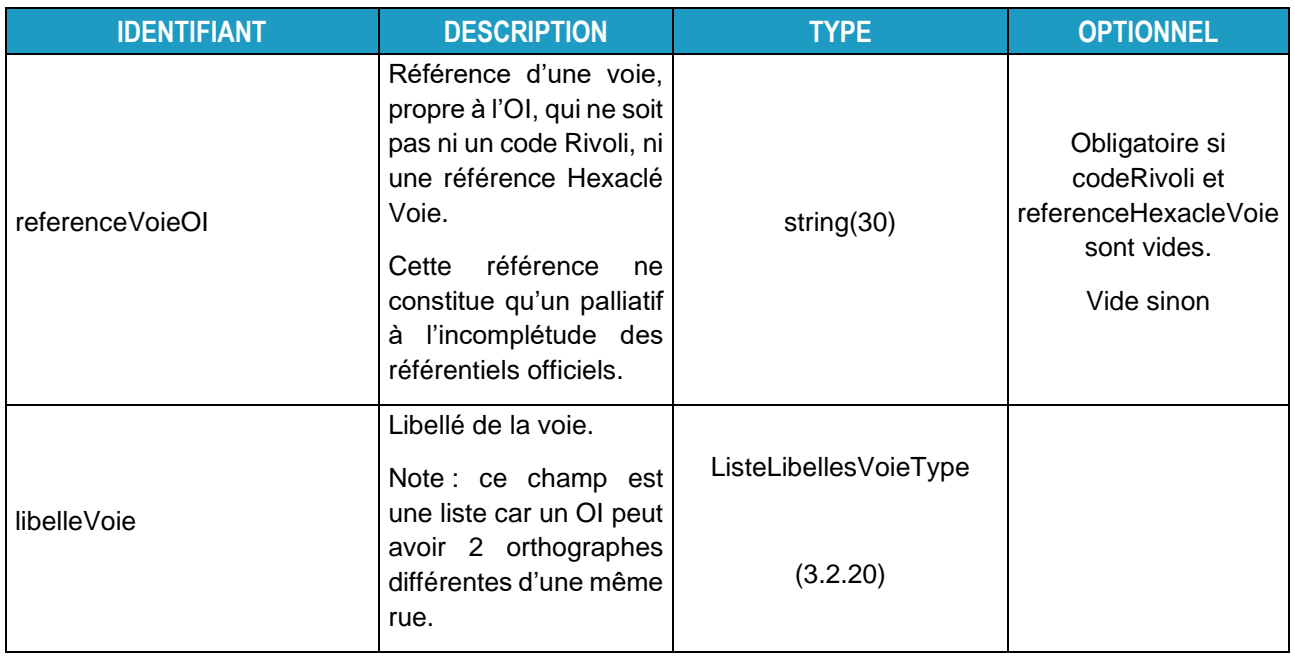

# **3.2.20. ListeLibellesVoieType**

<span id="page-40-1"></span>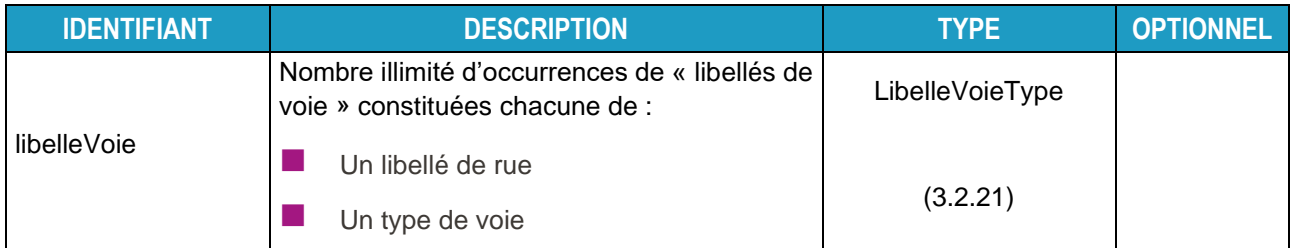

# **3.2.21. LibelleVoieType**

<span id="page-40-2"></span><span id="page-40-0"></span>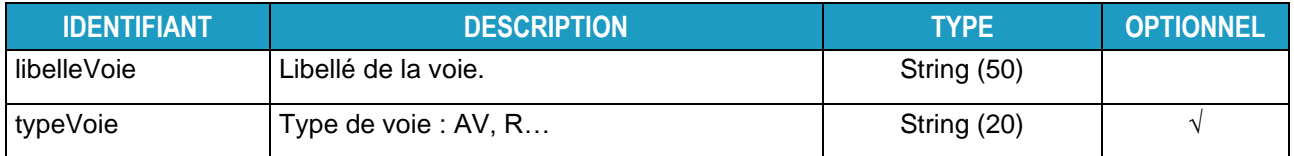

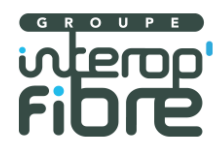

# **3.2.22. ListeNumerosVoieType**

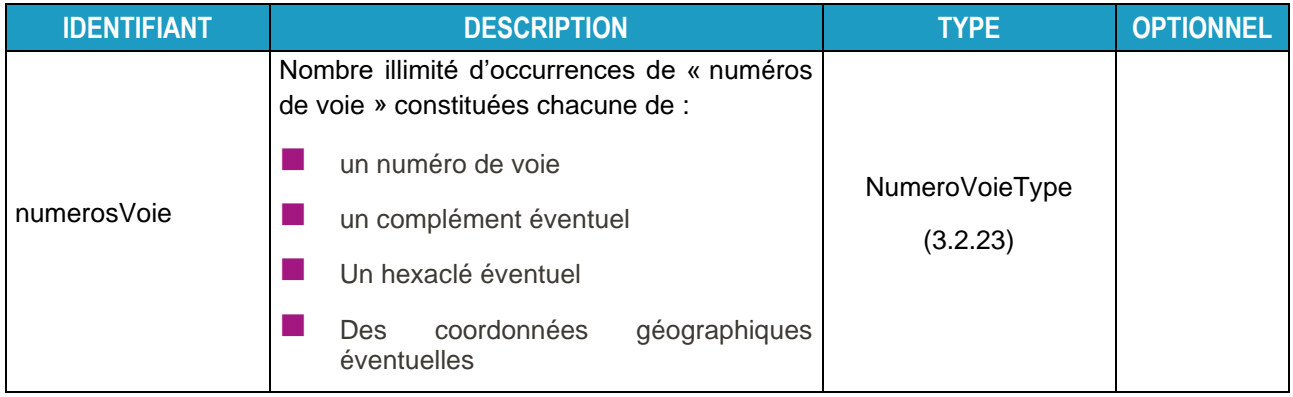

# **3.2.23. NumeroVoieType**

<span id="page-41-1"></span>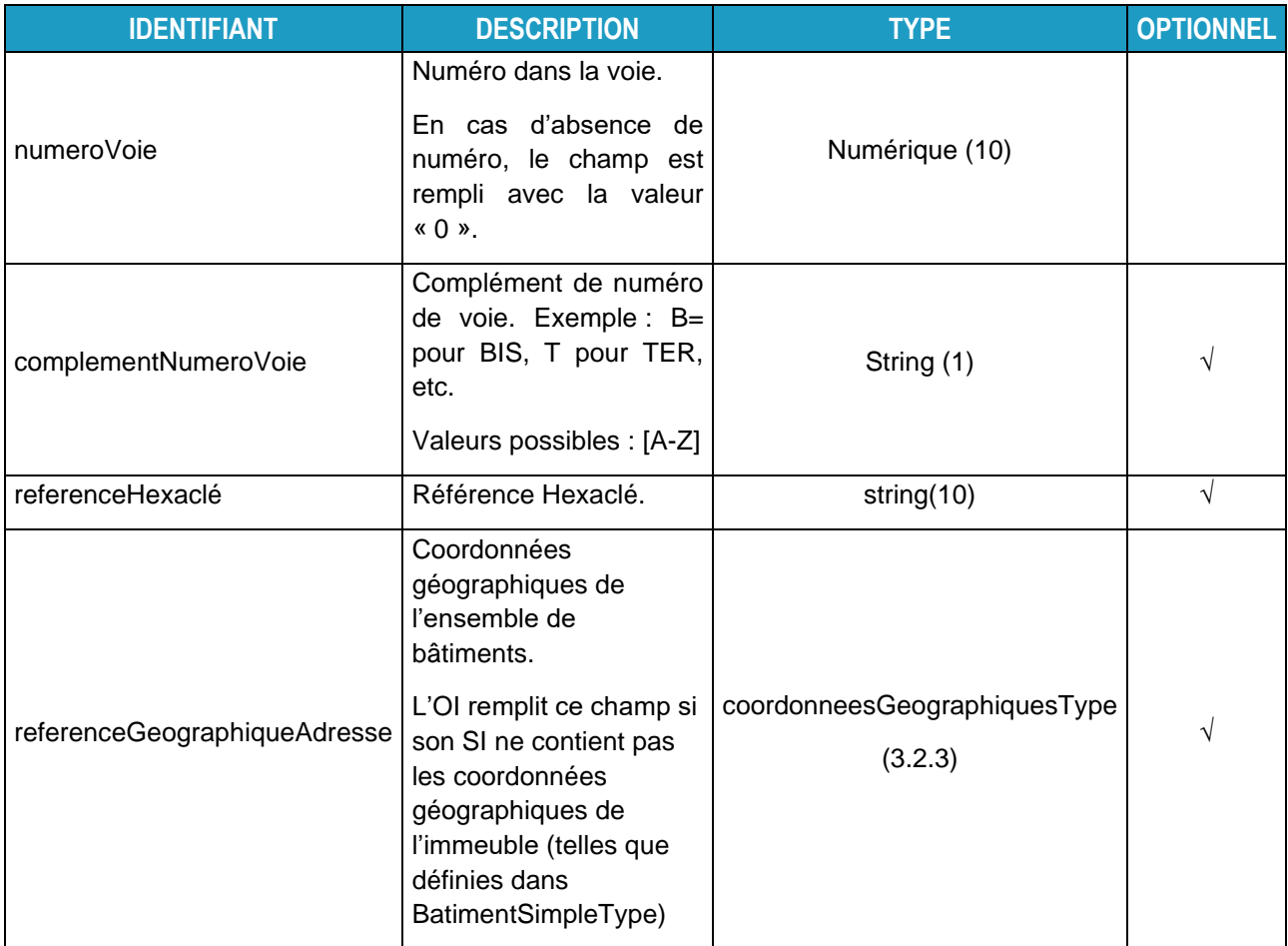

# <span id="page-41-0"></span>**3.2.24. ListeBatimentsType**

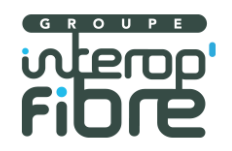

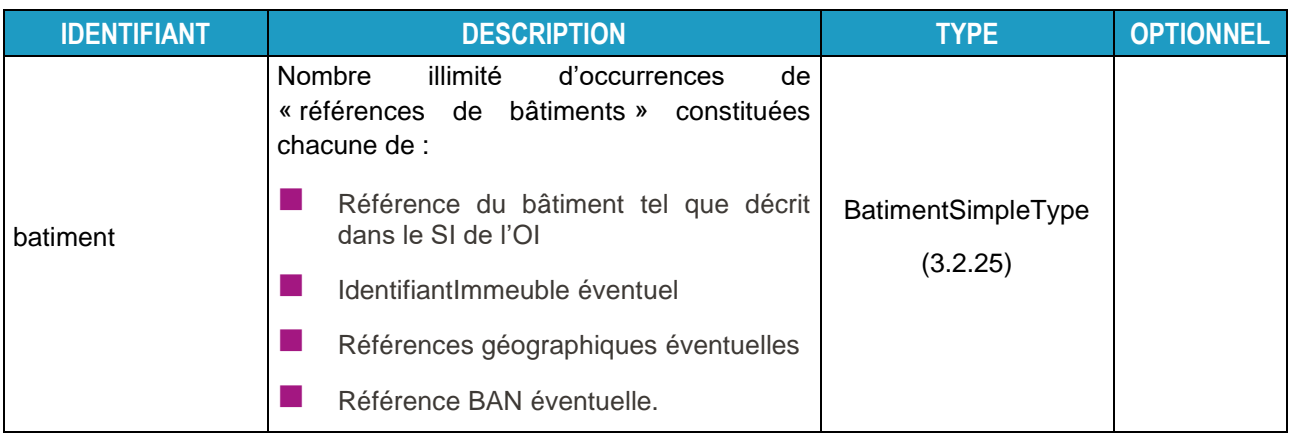

# **3.2.25. BatimentSimpleType**

<span id="page-42-1"></span>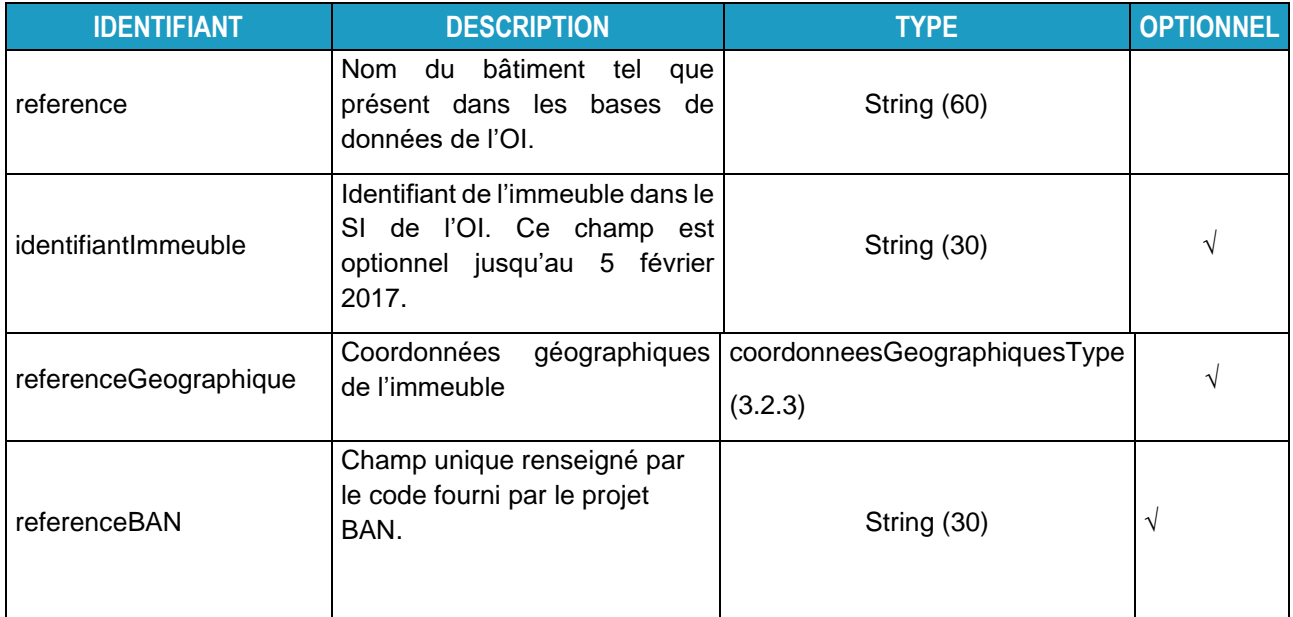

# **3.2.26. StatutLigneFTTHType**

<span id="page-42-0"></span>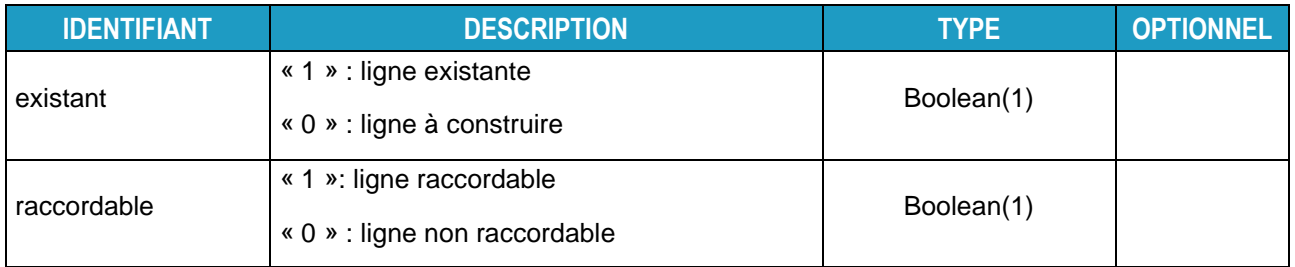

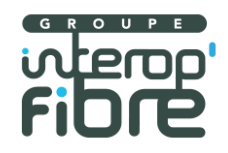

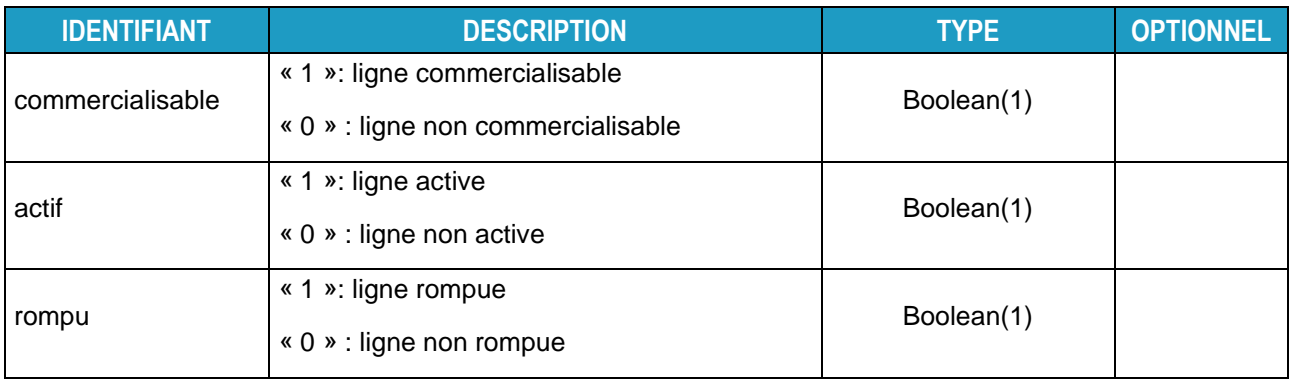

## **3.2.27. ListeReferenceAdresseReponseType**

<span id="page-43-0"></span>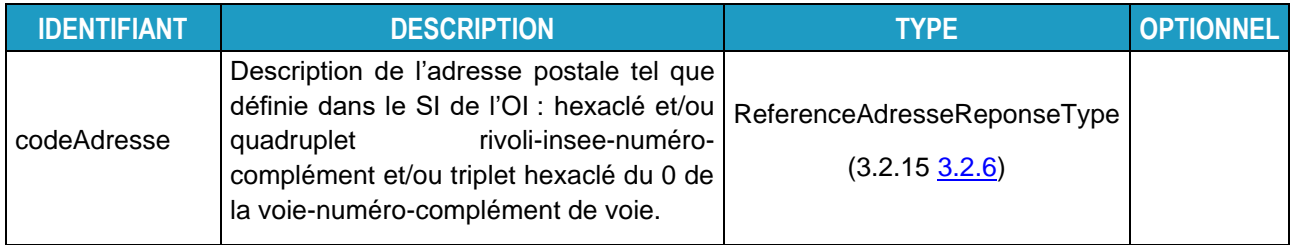

#### 3.3. **Architecture**

Le tableau suivant montre les couches techniques intervenant dans l'interface des services FTTH :

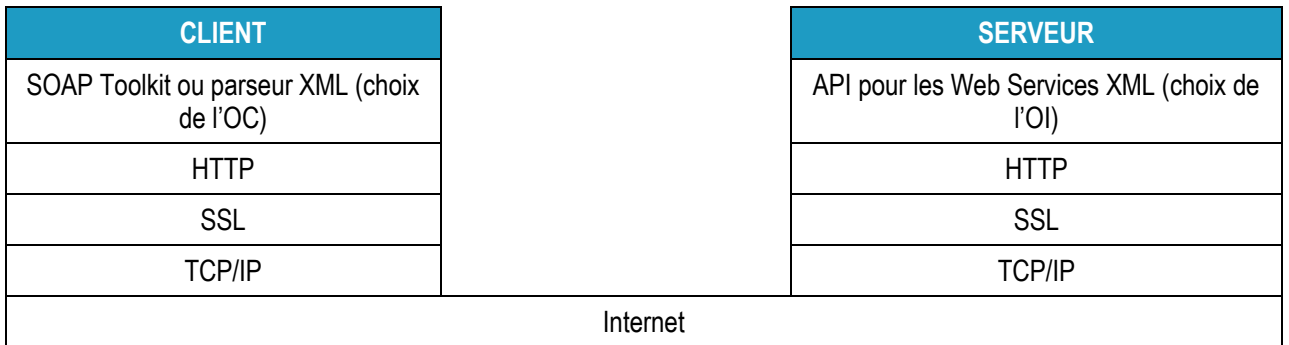

Le fichier « wsdlmutualisation.wsdl » fourni par l'OI permet de créer une application cliente capable d'interroger le service « **RequeteEligibilite** » à l'aide des « Toolkit » de plusieurs éditeurs. Les services mis à disposition de l'OI sont testés avec l'API pour les Web Services XML.

#### 3.4. **Protocoles et sécurité**

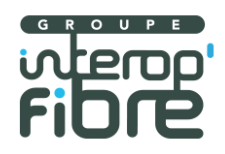

Le service de publication des structures d'adresses FTTH est un Web Service utilisant « SOAP 1.2 » (en style document/littéral) et HTTPS (HTTP et SSL) comme protocoles applicatifs.

Le traitement de la sécurité des échanges est défini par l'OI.

#### 3.5. **Format et type de données**

Les types de données retournés sont décrits ci-après.

Dans le tableau suivant, les namespaces utilisés sont les suivants :

- ◼ xmlns:xsd[=http://www.w3.org/2001/XMLSchema](http://www.w3.org/2001/XMLSchema)
- ◼ xmlns:xsi[=http://www.w3.org/2001/XMLSchema-](http://www.w3.org/2001/XMLSchema)instance
- ◼ xmlns:apachesoap[=http://xml.apache.org/xml-soap](http://xml.apache.org/xml-soap)

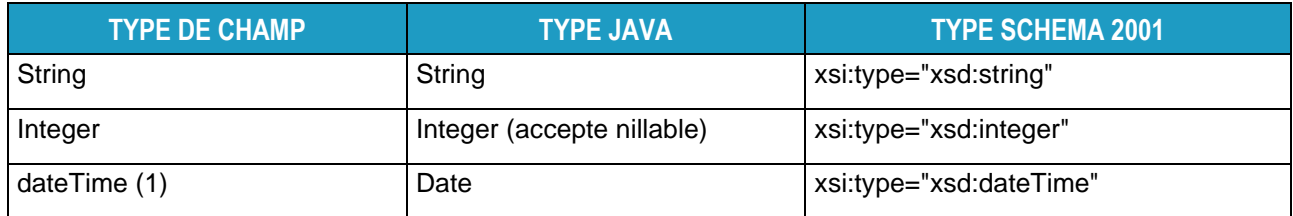

datetime indique une date ainsi que l'heure précise de la requête (incluant les minutes, secondes et millisecondes). Cette date est à l'heure GMT (ou Coordinated Universal Time UTC).

Dans tous les cas, si une valeur n'est pas présente dans la réponse (absence de donnée pour le champ correspondant), le tag XML est refermé normalement et l'attribut xsi:nil est positionné à true.

Exemple de string vide:

<infoClient xsi:type="xsd:string" xsi:nil="true"/>

Les contrôles sur les éléments déclarés comme conditionnels seront faits au niveau de l'implémentation du web service et ne sont pas directement pris en compte dans le WSDL.

3.6. **Erreurs SOAP**

Dans le cas où le serveur ne peut interpréter correctement la requête (problème XML ou autre), une erreur serveur 500 est retournée avec éventuellement des précisions sur le problème dans le tag <SOAP-ENV:Fault>.

3.7. **Présence des balises**

Les balises relatives à des valeurs facultatives (minoccurs = 0 dans le WSDL) et non renseignées ne sont pas présentes dans les échanges.

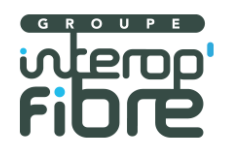

A l'inverse, les balises relatives à des valeurs obligatoires (pas de minoccurs ou minoccurs >0) sont toujours présentes et fermantes si non renseignées.

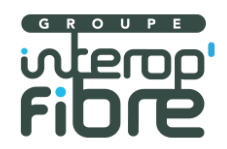

# **4.** Codes d'erreurs

Les codes d'erreurs suivants sont liés au champ codeRetour avec la valeur > 0.

Introuvable = renseigné par l'OC mais non retrouvé dans le SI de l'OI (exemple référence PTO inexistante dans le référentiel de l'OI)

Manquant = un des paramètres obligatoires n'est pas renseigné par l'OC (exemple code voie dans le quadruplet rivoli)

Incomplet = les paramètres obligatoires ont été renseignés par l'OC mais ne suffisent pas à fournir une réponse, un paramètre facultatif supplémentaire doit être renseigné (exemple complément voie rivoli)

Erroné = le paramètre renseigné est faux (s'applique à des données génériques, exemple version du webservice et type de projection géographique)

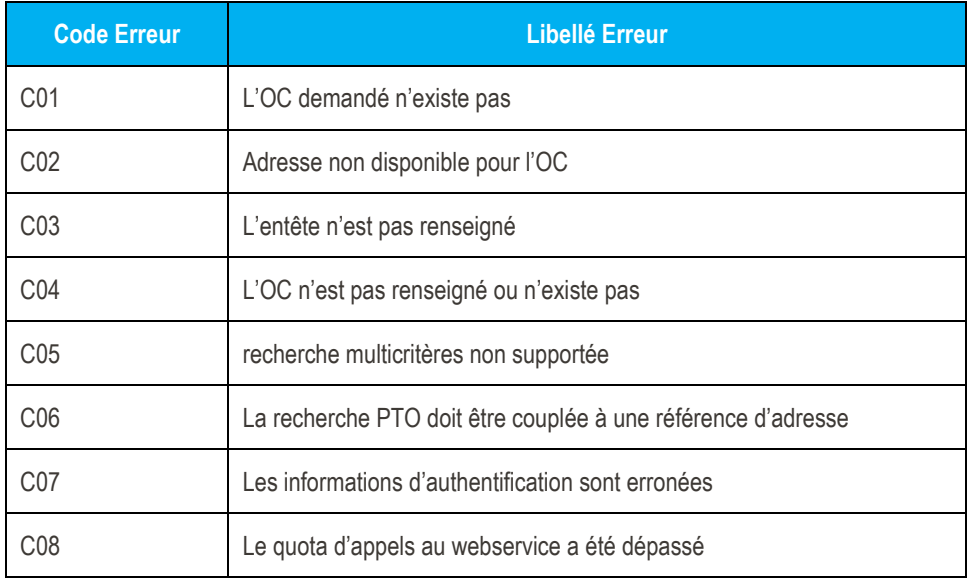

Erreurs client :

Erreurs d'informations

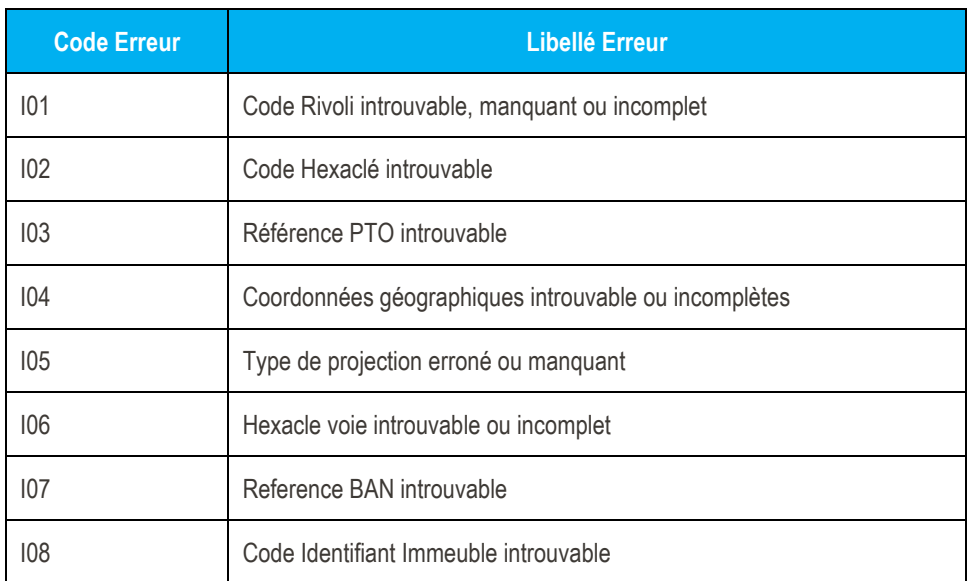

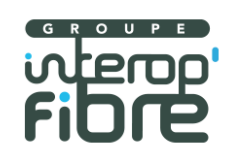

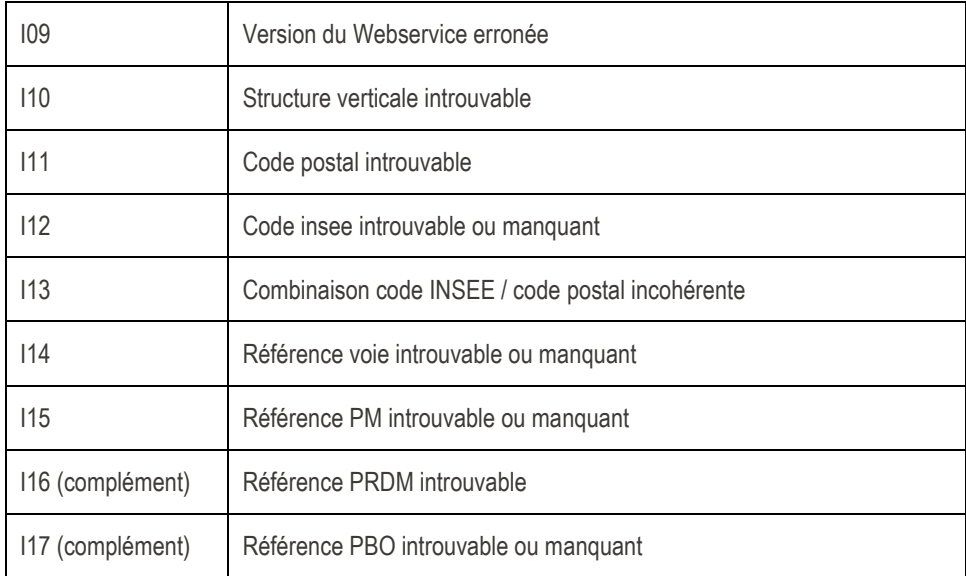

**Exercise Erreur techniques serveur** 

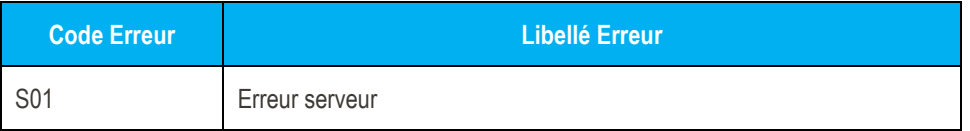